# СОВЕТ ЕМЕЛЬКИНСКОГО СЕЛЬСКОГО ПОСЕЛЕНИЯ АКСУБАЕВСКОГО МУНИЦИПАЛЬНОГО РАЙОНА РЕСПУБЛИКИ ТАТАРСТАН

# **РЕШЕНИЕ**

No 74

от 24 октября 2018 г

Об утверждении Правил благоустройства и содержания территории Емелькинского сельского поселения Аксубаевского муниципального района Республики Татарстан

В целях организация благоустройства и санитарного содержания территории Емелькинского сельского поселения, в соответствии со статьей 14 Федерального закона от 6 октября 2003 года № 131-ФЗ «Об общих принципах организации местного самоуправления в Российской Федерации», Уставом муниципального образования Емелькинскон сельское поселение Аксубаевского муниципального района Республики Татарстан Совет Емелькинского сельского поселения РЕШИЛ:

Правила благоустройства и 1. Утвердить содержания территории Емелькинского сельского поселения согласно приложению.

Обнародовать настоящее решение на информационных стендах  $2.$ образования Емелькинское муниципального сельское поселение Аксубаевского муниципального района Республики Татарстан  $\,$  M Ha официальном сайте Аксубаевского муниципального района Республики Татарстан:http:// Aksubayevo.tatarstan.ru

3. Контроль за исполнением настоящего решения оставляю за собой

Емелькинского сельского поселения:

ЕМЕЛЬКИНСКОГС СЕЛЬСКОГО ПОСЕЛЕНИЯ

Глава

 $M$ . Cliffyr (H.M.Muxaйлова

Правила благоустройства Емелькинского сельского поселения Аксубаевского муниципального района Республики Татарстан

### I. Общие положения

1. Правила благоустройства Емелькинского сельского поселения Аксубаевского муниципального района Республики Татарстан (далее - Правила) разработаны во исполнение Федерального закона от 06 октября 2003 года № 131-ФЗ «Об общих принципах организации местного самоуправления в Российской Федерации», на основании федерального законодательства об охране окружающей среды, санитарноэпидемиологическом благополучии населения, иных нормативных правовых актов Российской Федерации, Республики Татарстан и муниципальных нормативных правовых актов.

2. Настоящие Правила обязательны для исполнения всеми физическими и юридическими лицами независимо от их организационно-правовой формы.

3. Настоящие Правила действуют на всей территории поселения и устанавливают требования:

1) по содержанию зданий (включая жилые дома), сооружений и земельных участков, на которых они расположены, к внешнему виду фасадов и ограждений соответствующих зданий и сооружений:

2) к перечню работ по благоустройству и периодичности их выполнения;

3) к установлению порядка участия собственников зданий (помещений в них) и сооружений в благоустройстве прилегающих территорий;

4) по организации благоустройства территории поселения (включая освещение улиц, озеленение территории, установку указателей с наименованиями улиц и номерами домов, размещение и содержание малых архитектурных форм).

4. Проектирование и размещение элементов благоустройства территорий осуществляются в соответствии с градостроительным и земельным законодательством, специальными нормами и правилами, государственными стандартами, Генеральным планом поселения, Правилами землепользования и застройки, проектной документацией, утвержденной в установленном порядке.

5. Настоящие Правила не регулируют отношения по организации сбора, вывоза, транспортировке, утилизации и переработке бытовых и промышленных отходов на территории поселения.

#### Основные понятия

6. В целях реализации настоящих Правил используются следующие понятия:

автомобильная дорога местного значения - объект транспортной инфраструктуры, предназначенный для движения транспортных средств и включающий в себя земельные участки в границах полосы отвода автомобильной дороги и расположенные на них или под ними конструктивные элементы (дорожное полотно, дорожное покрытие и подобные элементы) и дорожные сооружения, являющиеся ее технологической частью, - защитные дорожные сооружения, искусственные дорожные сооружения, производственные объекты, элементы обустройства автомобильных дорог;

архитектурные особенности фасада - отличительные характеристики здания, отражающие конструктивные и эстетические качества фасада, окружающей градостроительной среды (стилевая и композиционная целостность, ритм, соразмерность и пропорциональность, визуальное восприятие, баланс открытых и закрытых пространств);

бесфоновые конструкции - способ изготовления средства наружной информации, при котором конструкция состоит из отдельных букв, обозначений, знаков, декоративных элементов;

благоустройство территории - комплекс мероприятий по содержанию территории, а также по проектированию и размещению элементов благоустройства территорий, направленных на обеспечение и повышение комфортности условий проживания граждан, поддержание и улучшение санитарного и эстетического состояния территории;

вертикальное озеленение - использование фасадных поверхностей зданий и сооружений, включая балконы, лоджии, галереи, подпорные стенки и т.п., для размещения на них стационарных и мобильных зеленых насаждений;

витрина - остекленный проем (окно, витраж) в виде сплошного остекления, занимающего часть фасала:

внешний архитектурный облик сложившейся застройки - архитектурно-художественные и градостроительные особенности фасадов зданий и территорий поселения, формирующие внешний образ поселения;

внешний способ подсветки - способ подсветки информационной конструкции, при котором информационное поле освещается направленным на него источником света, установленным на удалении;

внутриквартальный (местный) проезд - автомобильная дорога, предназначенная для движения транспорта и пешеходов от магистральных улиц к группам жилых домов и другим местам квартала;

восстановление благоустройства - комплекс работ, включающий в себя качественное восстановление асфальтового покрытия на всю ширину дороги, хозяйственного проезда, тротуара, обратную установку бордюрного камня, восстановление плодородного слоя почвы, ремонт газонов под борону с посевом газонных трав и посадкой нарушенных зеленых насаждений, восстановление рекламных конструкций и прочих элементов благоустройства;

газон - травяной покров, создаваемый посевом семян специально подобранных трав, являющийся фоном для посадок, парковых сооружений и самостоятельным элементом ландшафтной композиции, а также естественная травяная растительность;

поселенческая территория - территория в пределах границ муниципального образования:

динамический способ передачи информации - способ передачи информации с использованием электронных носителей и табло, предусматривающий смену информации; домовладение - индивидуальный жилой дом с дворовыми постройками и земельный участок, на котором данный дом расположен;

дворовые постройки - временные подсобные сооружения, расположенные на земельном участке (погреба, голубятни, сараи и т.п.);

домовые знаки - аншлаг (указатель наименования улицы, площади, проспекта), номерной знак (указатель номера дома и корпуса), указатель номера подъезда и квартир, международный символ доступности объекта для инвалидов, флагодержатели, памятные доски, полигонометрический знак, указатель пожарного гидранта, указатель грунтовых геодезических знаков, указатели камер магистрали и колодцев водопроводной сети, указатель поселенческой канализации, указатель сооружений подземного газопровода;

здание - объект капитального строительства, представляющий собой единую объемную строительную систему (построенный на основании одного разрешения на строительство), которая может существовать, реконструироваться и эксплуатироваться автономно;

древесно-кустарниковой зеленые насаждения  $\omega_{\rm{max}}$ совокупность  $\overline{\mathbf{M}}$ травянистой растительности естественного и искусственного происхождения (включая парки, леса, особо охраняемые природные территории, бульвары, скверы, сады, газоны, цветники, а также отдельно стоящие деревья и кустарники);

земельный участок - часть земной поверхности, которая имеет характеристики, позволяющие определить ее в качестве индивидуально определенной вещи;

земляные работы - работы, связанные с выемкой, укладкой грунта, с нарушением усовершенствованного или грунтового покрытия поселенческой территории либо с устройством (укладкой) усовершенствованного покрытия дорог и тротуаров;

инженерные коммуникации - сети инженерно-технического обеспечения: водопровод, канализация, отопление, трубопроводы, линии электропередачи, связи и иные инженерные сооружения, существующие либо прокладываемые на поселенческой территории:

исторические территории поселения - территории особого поселенческого значения, освоение которых приходится на период с начала XI века по 1959 год, в отношении которых типы и виды средств размещения наружной информации, допустимых и не допустимых к установке, в том числе требования к таким конструкциям, установлены в соответствии с законодательством Российской Федерации об объектах культурного наследия (памятниках истории и культуры) народов Российской Федерации, их охране и использовании. Общие границы исторических территорий поселения утверждаются муниципальными правовыми актами Исполнительного комитета;

крышное озеленение - использование кровель зданий и сооружений для создания на них архитектурно-ландшафтных объектов (газонов, цветников, садов, площадок с деревьями и кустами и пр.);

ливневая канализация (ливневка) - комплекс технологически связанных между собой инженерных сооружений (желобов, дождеприемников, лотков и труб), предназначенных для транспортировки поверхностных (ливневых, талых), поливомоечных и дренажных вод:

мерцающий свет - светодинамический эффект, предусматривающий смену характеристик светового потока (цвет, яркость, очередность включения и т.п.);

наружное освещение - совокупность элементов, предназначенных для освещения в темное время суток магистралей, улиц, площадей, парков, скверов, бульваров, дворов и пешеходных дорожек поселения;

нарушение внешнего архитектурного облика сложившейся застройки - несоблюдение требований к типу и виду средств размещения наружной информации, допустимых и не допустимых к установке, в том числе требований к внешнему виду или месту размещения таких конструкций, установленных настоящими Правилами с учетом необходимости сохранения внешнего архитектурного облика сложившейся застройки поселения:

несанкционированная свалка - самовольный (несанкционированный) сброс (размещение) или складирование твердых бытовых, крупногабаритных, строительных отходов, другого мусора, образованного в процессе деятельности юридических или физических лиц, на площади свыше 50 кв. м и объемом свыше 30 куб. м;

нестационарный торговый объект - это торговый объект (павильон и киоск), представляющий собой временное сооружение или временную конструкцию, не связанную прочно с земельным участком, за исключением передвижных сооружений;

озеленение - элемент благоустройства и ландшафтной организации территории, обеспечивающий формирование среды муниципального образования с активным использованием растительных компонентов, а также комплексный процесс, связанный с проведением работ по различным видам инженерной подготовки (вертикальная планировка, террасирование, кронирование и др.) и благоустройству озелененных территорий: непосредственной посадкой деревьев, в том числе крупномеров, кустарников, созданием травянистых газонов, цветников, альпинариев и рокариев, устройством специализированных садов и т.д.;

озелененные территории общего пользования - скверы, парки, сады и бульвары, расположенные на территориях общего пользования;

озелененные территории ограниченного пользования - озелененные территории предприятий, организаций, учреждений;

озелененные территории специального назначения - санитарные зоны, водоохранные зоны, озеленение кладбищ, питомники саженцев;

особо охраняемые природные территории - участки земли, водной поверхности и воздушного пространства над ними, где располагаются природные комплексы и объекты, которые имеют ocoбoe природоохранное, научное, культурное, эстетическое, рекреационное и оздоровительное значение, которые изъяты решениями органов местного самоуправления полностью или частично из хозяйственного использования и для которых установлен режим особой охраны;

остановка ожидания общественного транспорта - специально оборудованная площадка, имеющая зону остановки общественного транспорта, посадки и высадки пассажиров и зону ожидания пассажирами общественного транспорта;

остекленный фасад - фасад, выполненный из сплошного остекления, занимающего всю плоскость фасада или значительную ее часть;

открытый способ подсветки - способ подсветки информационной конструкции, при котором источник света не имеет препятствий для его распространения;

панорама поселения - фрагмент территории поселения, воспринимаемый с открытого пространства (набережная, площадь, акватория водных объектов, видовые и смотровые площадки), раскрывающий характеристики и силуэт поселения;

паспорт колористического решения фасадов здания (цветовое решение фасадов) согласованный и утвержденный в установленном порядке документ, определяющий единое архитектурное и цветовое решение фасада отдельно стоящего здания, расположенного на территории поселения, и устанавливающий требования к его внешнему оформлению;

перспектива улиц поселения - визуальное восприятие фрагмента поселенческой среды, формирующего передний фронт и силуэт улиц со сложившимися композиционными, стилевыми и художественными характеристиками;

пешеходные зоны - участки территории поселения, на которых осуществляется движение населения в прогулочных и культурно-бытовых целях, в целях транзитного передвижения и которые обладают определенными характеристиками: наличие остановок скоростного внеуличного и наземного общественного транспорта, высокая концентрация объектов обслуживания, памятников истории и культуры, рекреаций и т.п., высокая суммарная плотность пешеходных потоков. Пешеходные зоны могут формироваться на эспланадах, пешеходных улицах, пешеходных частях площадей населенного пункта;

придомовая территория - земельный участок, на котором расположен многоквартирный дом, с элементами озеленения и благоустройства, иные предназначенные для обслуживания, эксплуатации и благоустройства данного дома и расположенные на указанном земельном участке объекты;

прилегающая территория - территория, непосредственно примыкающая к границе здания, сооружения, ограждения, строительной площадке, объектам торговли, рекламы, к границам предоставленного земельного участка, а также другим объектам, находящимся в собственности, пользовании (владении), и подлежащая содержанию, уборке и выполнению работ по благоустройству в установленном порядке;

продуктивные животные и птицы - это животные и птицы, которые неоднократно или постоянно используются для получения продуктов, таких как молоко, шерсть, яйца и других;

проект размещения средства наружной информации (паспорт) - документ установленной формы, утвержденной постановлением Исполнительного комитета, определяющий внешний вид и точное место размещения элемента благоустройства, а именно средства наружной информации, и содержащий иные сведения, необходимые для  $er$ идентификации;

санитарная очистка территории - сбор с определенной территории, вывоз и утилизация (обезвреживание) твердых бытовых и крупногабаритных отходов;

световой короб - способ изготовления средства наружной информации, при котором конструкция представляет собой единый объем или ряд объемных элементов с внутренней подсветкой;

сельскохозяйственные животные животные, используемые для производства животноводческой и иной сельскохозяйственной продукции, скот, ценные пушные звери, кролики, пчелы и др.;

специализированные организации - юридические лица различной организационноправовой формы, осуществляющие специальные виды деятельности в области благоустройства территории поселения на основании заключенных муниципальных контрактов:

содержание территорий - комплекс мероприятий, связанных со своевременным ремонтом и содержанием фасадов зданий, сооружений, малых архитектурных форм, ограждений, строительных площадок, зеленых насаждений, подземных инженерных коммуникаций и их конструктивных элементов, объектов транспортной инфраструктуры, расположенных на земельном участке;

содержание дорог местного значения - комплекс работ, в результате которых транспортно-эксплуатационное поддерживается состояние дороги, дорожных сооружений, элементов комплексного обустройства дорог;

средство размещения наружной информации (вывеска) - элемент благоустройства территории, являющийся информационной конструкцией, устанавливаемой в месте нахождения организации и (или) непосредственно в месте осуществления реализации товара, услуг в целях информационного оформления зданий для доведения до сведения которой является обязательным в силу статьи 9 потребителей информации, Федерального закона "О защите прав потребителей", а именно информации о фирменном наименовании (наименовании) организации, месте ее нахождения (адресе) и режиме ее работы, а также содержащей информацию, которая обязательна к размещению в силу закона или размещается в силу обычая делового оборота и не преследует целей, связанных с рекламой. Понятия "средства размещения наружной информации" и "средство наружной информации" идентичны;

суперграфика - один из приемов (рисунок, орнамент, барельеф, мозаика) архитектурнохудожественного оформления фасадов, усиливающий его визуальное восприятие;

тактильное покрытие - покрытие с ощутимым изменением фактуры поверхностного слоя:

территории особого поселенческого значения - части территории поселения, обладающие особым статусом и (или) повышенной культурно-рекреационной и социальной ценностью, в отношении которых в целях сохранения внешнего архитектурного облика сложившейся застройки поселения настоящими Правилами устанавливаются типы и виды средств размещения наружной информации, допустимых и не допустимых к установке, в том числе требования к таким конструкциям;

уборка территорий - вид деятельности, связанный со сбором, вывозом в специально отведенные места отходов производства и потребления, другого мусора, снега, а также иные мероприятия, направленные на обеспечение экологического и санитарноэпидемиологического благополучия населения и охрану окружающей среды;

улицы и общепоселенческие дороги - территории общего пользования, к эстетике поселенческой среды которых предъявляются повышенные требования;

уполномоченный орган - Исполнительный комитет, осуществляющий в пределах своей компетенции организацию, координацию и контроль благоустройства территории поселения:

фасад - наружная сторона здания (главный, боковой, дворовый);

фоновые конструкции - способ изготовления средства наружной информации, при котором буквы, обозначения и декоративные элементы располагаются на поверхности фона;

фриз - декоративный обрамляющий элемент фасада или козырька в виде горизонтальной полосы;

фронтон - завершающая часть фасада здания, выступающая выше уровня кровли, измеряемая от верхней отметки окон последнего этажа или выступающих элементов до верхней отметки фасада;

элементы благоустройства территории - декоративные, технические, планировочные, конструктивные устройства, растительные компоненты, различные виды оборудования и оформления, малые архитектурные формы, некапитальные нестационарные объекты, средства наружной рекламы и информации, используемые как составные части благоустройства.

# П. Общие требования к благоустройству, организации содержания и уборки территорий

7. Благоустройству, содержанию и уборке подлежит вся территория поселения и все расположенные на ней здания (включая жилые дома) и сооружения (далее - здания, сооружения).

8. Организацию содержания и уборки территорий общего пользования, в том числе земельных участков, занятых улицами, проездами, автомобильными дорогами местного значения, набережными, скверами, пляжами, другими объектами, осуществляет уполномоченный органы в пределах своих полномочий.

9. Физические и юридические лица независимо от их организационно-правовых форм осушествлять содержание и уборку территории земельного обязаны участка. принадлежащего им на праве собственности, ином вещном либо обязательственном праве (далее - правообладатели земельных участков), а также зданий, сооружений в объеме, предусмотренном действующим законодательством  $\mathbf{M}$ настояшими Правилами. самостоятельно или посредством привлечения специализированных организаций за счет собственных средств.

В случае если здание, сооружение принадлежат на праве собственности или ином вещном либо обязательственном праве нескольким лицам, территория, подлежащая уборке, определяется пропорционально доле в праве собственности или ином праве на объект недвижимости.

В случае если на территории земельного участка находятся несколько зданий, сооружений, принадлежащих разным лицам, границы содержания и уборки территории могут определяться соглашением сторон.

При отсутствии соглашения территория, подлежащая уборке, определяется в равных долях между всеми собственниками или иными владельцами (пользователями) зданий, сооружений.

В случае если земельный участок, находящийся во владении физического или юридического лица, не оформлен в установленном порядке, уборке подлежит территория по фактически сложившейся границе земельного участка, находящегося во владении.

В случае если здание, сооружение принадлежат на праве собственности или ином вещном либо обязательственном праве нескольким лицам, содержание фасада может определяться соглашением сторон.

При отсутствии соглашения содержание фасада осуществляется пропорционально доле в праве собственности или в ином праве на объект недвижимости.

10. Содержание и уборка автомобильных дорог местного значения осуществляются специализированными организациями, выигравшими конкурс на проведение данных видов работ по результатам размещения муниципального заказа.

10.1. Железнодорожные пути, проходящие на территории поселения, в пределах полосы отчуждения, переезды и пешеходные переходы через пути содержатся силами организаций, эксплуатирующих данные сооружения.

10.2. Содержание и уборка ПРИДОМОВЫХ территорий многоквартирных домов осуществляются в соответствии с одним из способов управления многоквартирными домами: товариществом собственников жилья либо жилищным кооперативом или иным специализированным потребительским кооперативом, управляющей организацией, лицами, выполняющими работы по содержанию и ремонту общего имущества в многоквартирном доме, - при непосредственном управлении многоквартирным домом собственниками помещений в данном доме (далее - управляющие организации).

11. Содержание и уборка территорий индивидуальных жилых домовосуществляются собственниками (нанимателями) таких домов.

12. Содержание и уход за элементами озеленения и благоустройства осуществляют:

1) в границах предоставленного земельного участка - собственники или иные правообладатели земельного участка;

2) в границах озелененных территорий общего пользования - уполномоченный орган либо специализированная организация, выигравшая конкурс на производство данных работ по результатам размещения муниципального заказа;

3) в границах озелененных территорий ограниченного пользования (предприятия, организации, учреждения) и специального назначения (санитарные зоны, водоохранные зоны, кладбища, питомники) - владельцы данных объектов;

 $4)$ в границах придомовых территорий - собственники жилых помещений в многоквартирных домах или управляющие организации;

5) в охранных зонах наземных коммуникаций, в том числе электрических сетей, сетей освещения, радиолиний - владельцы указанных коммуникаций;

6) в охранных зонах подземных коммуникаций (если размещение разрешено) - владельцы указанных коммуникаций.

13. Уборка и очистка кюветов, труб, дренажных сооружений, предназначенных для отвода грунтовых и поверхностных вод с улиц и дорог, очистка коллекторов ливневой дождеприемных колодцев производятся организациями, канализации  $\overline{\mathbf{M}}$ осуществляющими их эксплуатацию.

14. Порядок размещения и содержания общественных туалетов определяется  $\overline{B}$ соответствии с действующим законодательством, санитарными правилами и нормами.

Ответственность за санитарное и техническое состояние туалетов несут их собственники, владельцы, арендаторы или специализированные организации, на обслуживании которых они находятся.

15. Периодичность выполнения работ по благоустройству устанавливается заказчиком работ с учетом обеспечения должного санитарного и технического состояния объектов.

16. Границы содержания и уборки территории поселения физическими и юридическими лицами определяются в соответствии с границами предоставленного земельного участка (по фактически сложившейся границе земельного участка, находящегося во владении, если земельный участок не оформлен в установленном порядке).

17. Уполномоченный орган осуществляет контроль за выполнением работ по содержанию и уборке территории поселения, в том числе территорий общего пользования, в пределах установленных полномочий.

# Ш. Требования по содержанию зданий, сооружений и земельных участков, на

которых они расположены, к внешнему виду фасадов и ограждений, дорог, индивидуальных жилых домов, сетей ливневой канализации, смотровых и ливневых

колодцев, водоотводящих сооружений, технических средств связи, объектов наружного освещения, малых архитектурных форм, нестационарных объектов, мест производства строительных работ, мест погребения, стоянок длительного и

### краткосрочного хранения автотранспортных средств. Праздничное оформление территории поселения

### Общие требования по содержанию зданий, сооружений и земельных участков, на которых они расположены

18. Содержание зданий, сооружений и земельных участков, на которых они расположены, осуществляют их собственники или иные правообладатели самостоятельно либо посредством привлечения специализированных организаций за счет собственных средств.

19. Содержание зданий, сооружений и земельных участков, на которых они расположены, включает в себя благоустройство зданий, сооружений и земельных участков, на которых они расположены:

1) содержание фасадов зданий, сооружений;

2) уборку и санитарно-гигиеническую очистку земельного участка;

3) сбор и вывоз отходов производства и потребления, образующихся в результате деятельности граждан, организаций и индивидуальных предпринимателей;

4) содержание и уход за элементами озеленения и благоустройства, расположенными на земельном участке.

20. Фасады зданий, сооружений не должны иметь видимых повреждений строительной части, декоративной отделки и инженерных элементов и должны поддерживаться в надлежащем эстетическом состоянии. Повреждения окраски фасада здания не должны превышать более 1% от общей площади фасада.

### Содержание фасадов зданий, сооружений

21. Содержание фасадов зданий, сооружений включает:

21.1. своевременный поддерживающий ремонт и восстановление конструктивных элементов и отделки фасадов, в том числе входных дверей и козырьков, ограждений балконов и лоджий, карнизов, крылец и отдельных ступеней, ограждений спусков и лестниц, витрин, декоративных деталей и иных конструктивных элементов, и их окраску;

21.2. обеспечение наличия и содержания в исправном состоянии водостоков, водосточных труб и сливов;

21.3. герметизацию, заделку и расшивку швов, трещин и выбоин;

21.4. восстановление, ремонт и своевременную очистку входных групп, отмосток, приямков цокольных окон и входов в подвалы;

21.5. своевременную очистку и промывку поверхностей фасадов, в том числе элементов фасадов, в зависимости от их состояния и условий эксплуатации;

21.6. своевременное мытье окон и витрин, вывесок и указателей;

21.7. очистку от надписей, рисунков, объявлений, плакатов и иной информационнопечатной продукции, а также нанесенных граффити.

22. Собственники, иные правообладатели зданий, сооружений, встроенно-пристроенных нежилых помещений и иные лица, на которых возложены соответствующие обязанности, обязаны:

22.1 по мере необходимости, но не реже одного раза в год, очищать и промывать фасады,

22.2 по мере необходимости, но не реже двух раз в год, весной (после отключения систем отопления) и осенью (до начала отопительного сезона), очищать и промывать, как правило, химическими средствами внутренние и наружные поверхности остекления окон, дверей балконов и лоджий, входных дверей в подъездах;

22.3. проводить текущий ремонт, в том числе окраску фасада, с периодичностью в пределах 5-6 лет с учетом фактического состояния фасада;

22.4 производить поддерживающий ремонт отдельных элементов фасада (цоколей, крылец, ступеней, приямков, входных дверей, ворот, цокольных окон, балконов и лоджий, водосточных труб, подоконных отливов, линейных открытий и иных конструктивных элементов);

22.5 выполнять охранно-предупредительные мероприятия (установка ограждений, сеток, демонтаж разрушающейся части элемента и т.п.) в случае угрозы возможного обрушения выступающих конструкций фасадов;

22.6. демонтировать средство размещения наружной информации (вывеску) в случае, если такая вывеска не эксплуатируется (выбыл арендатор (субарендатор) и другие случаи). 23. При эксплуатации фасадов не допускается:

24.1. повреждение (загрязнение) поверхности стен фасадов зданий и сооружений: подтеки, наличие отслоившейся шелушение окраски, трещин, штукатурки, облицовки, повреждение кирпичной кладки, отслоение защитного слоя железобетонных конструкций И Т.П.;

23.2. нарушение герметизации межпанельных стыков;

23.3 повреждение (отслоение, загрязнение) штукатурки, облицовки, окрасочного слоя цокольной части фасадов, зданий или сооружений, в том числе неисправность конструкции оконных, входных приямков;

23.4 повреждение (загрязнение) выступающих элементов фасадов зданий и сооружений: балконов, лоджий, эркеров, тамбуров, карнизов, козырьков и т.п.;

23.5 разрушение (отсутствие, загрязнение) ограждений балконов, лоджий, парапетов и  $T.\Pi.$ 

23.6. размещение и эксплуатация на фасаде и (или) крыше здания, сооружения средств размещения наружной информации без паспорта, согласованного с уполномоченным органом, за исключением учрежденческих досок, режимных табличек;

23.7. развешивание и расклейка в целях дальнейшего их использования афиш, объявлений, плакатов и другой информационно-печатной продукции на фасадах, окнах (в том числе с внутренней стороны оконного проема), на остекленных дверях (в том числе с внутренней стороны остекленной поверхности двери) зданий, строений и сооружений;

23.8 нанесение граффити на фасады зданий, сооружений без получения согласия собственников этих зданий, сооружений, собственников помещений в многоквартирном доме.

24. Допускается:

24.1. установка информационных стендов при входах в подъезды;

24.2 размещение антенн и кабелей систем коллективного приема эфирного телевидения на кровле зданий в соответствии с проектным решением.

#### Домовые знаки

25. Здания, сооружения должны быть оборудованы домовыми знаками.

26. Аншлаги и номерные знаки должны содержаться в чистоте и в исправном состоянии. За чистоту и исправность аншлагов и номерных знаков ответственность несут лица, отвечающие за содержание зданий.

### Входные группы (узлы)

27. Входные группы зданий, сооружений необходимо оборудовать осветительным оборудованием, навесом (козырьком), элементами сопряжения поверхностей (ступени и т.п.), устройствами и приспособлениями для перемещения инвалидов и маломобильных групп населения (пандусы, перила и пр.).

Пандус должен быть выполнен из нескользкого материала с шероховатой текстурой поверхности без горизонтальных канавок. При отсутствии ограждающих конструкций пандусов предусматривается ограждающий бортик высотой не менее 75 мм и поручни. Уклон бордюрного пандуса принимается 1:12.

При повороте пандуса или его протяженности более 9 м не реже чем через каждые 9 м рекомендуется предусматривать горизонтальные площадки размером 1,5 х 1,5 м. На горизонтальных площадках по окончании спуска следует проектировать дренажные устройства. Горизонтальные участки пути в начале и конце пандуса следует выполнять отличающимися от окружающих поверхностей текстурой и цветом.

По обеим сторонам лестницы или пандуса предусматриваются поручни на высоте 800-920 мм круглого или прямоугольного сечения, отстоящего от стены на расстоянии 40 мм. При ширине лестниц 2,5 м и более предусматриваются разделительные поручни. Длина поручней устанавливается больше длины пандуса или лестницы с каждой стороны не менее чем на 0,3 м. Конструкции поручней должны исключать соприкосновение руки с металлом.

28. При проектировании входных групп, обновлении, изменении фасадов зданий, сооружений не допускается:

28.1. устройство входов в подвал и цокольный этаж, в помещения, уровень пола которых расположен выше 1,2 м от уровня земли на фасадах, выходящих на территории общего пользования:

28.2. устройство опорных элементов (колонн, стоек и т.д.), препятствующих движению пешеходов;

28.3 устройство двух и более входов (с учетом существующих) без разработки проектной документации с учетом комплексного решения всего фасада здания;

28.4. размещение в зоне тротуаров улично-дорожной сети с минимальной нормативной шириной тротуара элементов входной группы из легких конструкций (ступени, пандусы, крыльцо, озеленение) на прилегающий тротуар более чем на 0,5 м;

28.5. размещение входной группы в многоквартирном доме без получения согласия собственников помещений в многоквартирном доме;

28.6 использование балкона для устройства входной группы без получения согласия собственника жилого помещения;

28.7. самовольное размещение входных групп нежилых помещений, расположенных в многоквартирных домах, без согласования с уполномоченным органом.

#### Кровли

29. Кровля зданий, сооружений, элементы водоотводящей системы, оголовки дымоходов и вентиляционных систем должны содержаться в исправном состоянии и не представлять опасности для жителей домов и пешеходов при любых погодных условиях.

30.В зимнее время собственниками и иными правообладателями зданий, а также управляющими организациями при управлении многоквартирными домами должна быть организована своевременная очистка кровель от снега, наледи и сосулек. Очистка кровель от снега на сторонах, выходящих на пешеходные зоны, должна производиться с ограждением участков и принятием всех необходимых мер предосторожности и лишь в светлое время суток. Сброс снега с остальных скатов кровли, а также плоских кровель должен производиться на внутренние дворовые территории. Сброшенные с кровель на пешеходную дорожку, остановку ожидания общественного транспорта, проезжую часть снег и наледь подлежат немедленной уборке.

31. При сбрасывании снега и наледи, скалывании сосулек, производстве ремонтных и иных работ на кровле должны быть приняты меры, обеспечивающие сохранность деревьев и кустарников, воздушных линий электроснабжения, освещения и связи, дорожных знаков, дорожных светофоров, дорожных ограждений и направляющих устройств, павильонов ожидания общественного транспорта, декоративной отделки и инженерных элементов зданий. В случае повреждения указанных элементов они подлежат восстановлению за счет лица, осуществлявшего очистку кровли и допустившего повреждения.

32. Крыши зданий, сооружений должны иметь водоотвод, не допускающий прямое попадание стекающей воды на пешеходов и пешеходные зоны. Желоба, воронки, водостоки должны быть неразрывны и рассчитаны на пропуск собирающихся объемов воды. Водостоки, выходящие на стороны зданий с пешеходными зонами, должны отводиться за пределы пешеходных дорожек.

33. Не допускается:

33.1.складирование на кровле зданий, сооружений предметов, предназначенных для эксплуатации кровли (лопаты, скрепки, ломы), строительных материалов, отходов ремонта, неиспользуемых механизмов и прочих предметов;

33.2. сброс с кровель зданий льда, снега и мусора в воронки водосточных труб.

### Содержание земельных участков

34. Содержание территорий земельных участков включает в себя:

34.1 ежедневную уборку от мусора, листвы, снега и льда (наледи);

34.2.обработку противогололедными материалами покрытий проезжей части дорог, мостов, улиц, тротуаров, проездов, пешеходных территорий;

34.3 сгребание и подметание снега;

34.4 вывоз снега и льда (снежно-ледяных образований);

34.5 установку и содержание в чистоте и технически исправном состоянии контейнерных площадок, контейнеров для всех видов отходов, урн для мусора, скамеек, малых архитектурных форм и прочего;

34.6. уборку, мойку и дезинфекцию мусороприемных камер, контейнеров (бункеров) и контейнерных площадок;

34.7. отвод дождевых и талых вод;

34.8. сбор и вывоз твердых бытовых, крупногабаритных и иных отходов;

34.9 полив территории для уменьшения пылеобразования и увлажнения воздуха;

34.10. обеспечение сохранности зеленых насаждений и уход за ними;

34.11. восстановление нарушенных элементов благоустройства после строительства, назначения, реконструкции  $\overline{M}$ ремонта объектов коммунального инженерных коммуникаций (сооружений), дорог, железнодорожных путей, мостов, пешеходных переходов, проведение реставрационных, археологических и других земляных работ;

34.12. содержание смотровых и дождеприемных колодцев (ливневая канализация), колодцев подземных коммуникаций (сооружений) в соответствии с требованиями действующих государственных стандартов;

34.13. содержание ограждений земельных участков, в том числе установку и содержание ограждений разрушенных (разобранных, сносимых) зданий, сооружений, исключающих возможность проникновения на территорию посторонних лиц и (или) размещения отходов в несанкционированных местах, а также обеспечение своевременной очистки их от грязи, снега и информационно-печатной продукции.

#### Содержание дорог

35. Содержание дорог осуществляют специализированные организации, выигравшие конкурс на проведение данных видов работ по результатам размещения муниципального заказа.

36. Содержание территорий дорог включает в себя:

1) ремонт дорог, тротуаров, искусственных дорожных сооружений, внутриквартальных проездов;

2) уборку грязи, мусора, снега и льда (наледи) с тротуаров (пешеходных зон, дорожек) и проезжей части дорог, искусственных дорожных сооружений;

3) мойку и полив дорожных покрытий;

4) уход за газонами и зелеными насаждениями;

обшественного  $5$ ) $p$ емонт опор наружного освещения и контактной сети  $\overline{M}$ железнодорожного транспорта;

6) ремонт и окраску малых архитектурных форм;

7) устройство, ремонт и очистку смотровых и дождеприемных колодцев, нагорных канав и открытых лотков, входящих в состав искусственных дорожных сооружений;

8) устройство, ремонт и ежегодную окраску ограждений, заборов, турникетов, малых архитектурных форм.

37.В целях сохранения дорожных покрытий не допускается:

37.1. подвоз груза волоком;

37.2. сбрасывание при погрузочно-разгрузочных работах на улицах рельсов, бревен, железных балок, труб, кирпича, других тяжелых предметов и складирование их;

37.3. сбрасывание и (или) складирование строительных материалов и строительных отходов на проезжей части и тротуарах.

38. Требования к отдельным элементам обустройства дорог:

38.1. сезонная покраска металлических направляющих пешеходных ограждений и тротуарных столбиков осуществляется ежегодно по окончании зимнего сезона, в период проведения месячника благоустройства. Перед покраской ограждения должны быть отремонтированы, очищены от грязи, промыты и загрунтованы;

38.2 вся дорожная разметка должна быть выполнена в соответствии с утвержденными паспортами (схемами) на нанесение дорожной разметки в сроки и порядке очередности, которые установлены заказчиком работ;

38.3 дорожная разметка дорог должна обеспечивать требуемые цвето- и светотехнические характеристики, коэффициент сцепления, сохранность по площади в течение всего периода эксплуатации;

38.4 конструкции и системы крепления дорожных знаков выбираются в зависимости от условий видимости и возможности монтажа;

38.5. дорожные знаки должны содержаться в исправном состоянии, своевременно очищаться и промываться.

Временно установленные дорожные знаки снимаются в течение суток после устранения причин, вызвавших необходимость их установки;

38.6. элементы визуально-коммуникационной системы: указатели направлений движения транспорта и пешеходов, указатели планировочно-структурных элементов поселения устанавливаются на дорогах и транспортных развязках для указания направления движения к ним;

#### Содержание индивидуальных жилых домов и благоустройство территории

39. Собственники (или) наниматели индивидуальных жилых домов (далее - владельцы жилых домов), если иное не предусмотрено законом или договором, обязаны:

39.1.обеспечить надлежащее состояние фасадов жилых домов, ограждений (заборов), а также прочих сооружений в границах домовладения, своевременно производить поддерживающий их ремонт и окраску;

39.2 иметь на жилом доме номерной знак и поддерживать его в исправном состоянии;

39.3. содержать в порядке территорию домовладения;

39.4. содержать в порядке зеленые насаждения в границах домовладения, проводить санитарную обрезку кустарников и деревьев, не допускать посадок деревьев в охранной зоне газопроводов, кабельных и воздушных линий электропередачи и других инженерных сетей;

39.5. очищать канавы и трубы для стока воды, в весенний период обеспечивать проход талых вод:

39.6.оборудовать в соответствии с санитарными нормами в пределах предоставленного земельного участка при отсутствии централизованной канализации: местную канализацию, помойную яму, туалет, регулярно производить их очистку и дезинфекцию;

39.7 производить складирование твердых и крупногабаритных отходов в контейнеры, установленные на специальных площадках;

39.8 обеспечить своевременный сбор и вывоз твердых бытовых и крупногабаритных отходов в соответствии с установленным порядком.

40. На территории индивидуальной жилой застройки не допускается:

40.1. размещать ограждение за границами домовладения;

40.2. сжигать листву, любые виды отходов и мусор на территориях домовладений и прилегающих к ним территориях;

40.3. складировать уголь, тару, крупногабаритные отходы, дрова, строительные материалы, за территорией домовладения;

40.4 мыть транспортные средства за территорией домовладения;

40.5. строить дворовые постройки, обустраивать выгребные ямы за территорией домовладения;

40.6. размещать на уличных проездах данной территории заграждения, затрудняющие доступ или препятствующие доступу специального транспорта и уборочной техники;

40.7 разрушать и портить элементы благоустройства территории, засорять водоемы;

40.8. хранить разукомплектованное (неисправное) транспортное средство за территорией домовладения;

40.9. захламлять прилегающую территорию любыми отходами;

40.10. устанавливать устройства наливных помоек, разлив жидких нечистот, вынос отходов производства и потребления на проезжие части.

40 (1).В случае осуществлениях владельцем земельного участка строительства хозяйственных построек, разрешается временное складирование (до 6 месяцев) строительных материалов на прилегающей территории. При этом должен быть обеспечен проезд автотранспорта.

# Содержание сетей ливневой канализации, смотровых и ливневых колодцев, водоотводящих сооружений

41. Смотровые и дождеприемные колодцы, колодцы подземных коммуникаций, люки (решетки) должны находиться в закрытом виде и содержаться в исправном состоянии, обеспечивающем безопасное движение транспорта и пешеходов.

42. Содержание, очистку и поддержание в исправном техническом состоянии приемных, тупиковых, смотровых и других колодцев и камер обеспечивают их владельцы в соответствии с требованиями действующих государственных стандартов.

43. Содержание и эксплуатация магистральных и внутриквартальных сетей ливневой канализации в поселении осуществляются на основании договоров, заключенных со специализированными организациями в пределах средств, предусмотренных на эти цели в бюлжете поселения.

Содержание и эксплуатация ведомственных сетей ливневой канализации производятся за счет средств соответствующих организаций.

Бесхозяйные инженерные коммуникации и смотровые колодцы должны поддерживаться в специализированными наллежашем безопасном состоянии организациями, осуществляющими содержание дорог.

44.В целях сохранности коллекторов ливневой канализации устанавливается охранная зона - 2 м в каждую сторону от оси коллектора.

45.В пределах охранной зоны коллекторов ливневой канализации без оформления соответствующих документов и письменного согласования с эксплуатирующей организацией, иными органами в установленных действующим законодательством случаях не допускается:

45.1. производить земляные работы;

45.2. повреждать сети ливневой канализации, взламывать или разрушать водоприемные люки;

45.3. осуществлять строительство, устанавливать торговые, хозяйственные и бытовые сооружения:

45.4. сбрасывать промышленные, бытовые отходы, мусор и иные материалы.

46. Не допускается подтопление улиц, зданий, сооружений, образование наледей от утечки воды из-за неисправности водопроводных, канализационных, ливневых устройств, систем, сетей и сооружений, а также сброс, откачка или слив воды на газоны, тротуары, улицы и дворовые территории.

47. На территории поселения не допускается устройство поглощающих колодцев и испарительных площадок.

48. Решетки дождеприемных колодцев должны постоянно находиться в очищенном состоянии. Не допускаются засорение, заливание решеток и колодцев, ограничивающие

способность. Профилактическое обследование ИX пропускную смотровых  $\overline{M}$ дождеприемных колодцев ливневой канализации и их очистка производятся не реже двух раз в год. После очистки смотровых и дождеприемных колодцев все виды извлеченных загрязнений подлежат немедленному вывозу.

49. Сопряжение люков смотровых колодцев должно быть выполнено в один уровень с покрытием проезжей части, тротуаров, пешеходных и велосипедных дорожек, зеленых 30H.

Допускается отклонение уровня сопряжения люков смотровых колодцев с покрытием проезжей части, тротуаров, пешеходных и велосипедных дорожек, зеленых зон не более чем на 2 см, дождеприемных колодцев - не более чем на 3 см.

50. Коммуникационные колодцы, на которых крышки или решетки разрушены или отсутствуют, должны быть немедленно после обнаружения ограждены организацией, эксплуатирующей сети, обозначены соответствующими предупреждающими знаками и заменены в установленные сроки.

51. При плановых работах на инженерных сетях сброс канализационных стоков производится в ближайшие колодцы канализационной сети, водопроводной воды и воды из тепловых сетей - в ливневую канализацию (при ее наличии). Сброс воды на дорогу запрещается.

Ликвидация последствий утечки выполняется силами и за счет средств владельцев поврежденных инженерных сетей.

52. Ответственность за исправное техническое состояние сетей ливневой канализации (в том числе своевременное закрытие люков, решеток) возлагается на эксплуатирующие организации.

### Содержание технических средств связи

53. Размещение кабельных линий связи, телевидения, радио, Интернета и иных подобных сетей. предназначенных для инженерно-технического обеспечения зданий, осуществляется подземным способом (в траншеях, каналах, тоннелях).

54. Проводка наружных коммуникаций к зданиям иным способом (воздушным, надземным) допускается только в случае невозможности размещения их под землей при условии получения соответствующих технических условий эксплуатирующих организаций.

55. Не допускается использовать в качестве крепления подвесных линий связи и воздушно-кабельных переходов:

55.1. элементы обустройства автомобильных дорог: дорожные ограждения, элементы и конструкции, предназначенные для размещения светофоров, дорожных знаков;

55.2.элементы фасадов, крыш, стен зданий и сооружений (дымоходы, вентиляция, антенны систем коллективного приема телевидения и радио, фронтоны, козырьки, двери, окна).

56. Не допускается:

56.1. пересекать дороги при прокладке кабелей связи воздушным способом от одного здания к другому;

56.2 размещать запасы кабеля вне распределительного муфтового шкафа;

57. Собственники (владельцы) обязаны содержать технические средства связи (кабели, элементы крепления кабелей, распределительные и муфтовые шкафы и другие), а также подключаемые с их помощью технические устройства в надлежащем состоянии (не допуская надрывов и/или отсутствия изоляционной оболочки, отсутствия покраски, наличия коррозии и/или механических повреждений, провеса проводов и/или намотки их на опоры освещения и линий электропередачи).

### Содержание объектов (средств) наружного освещения

58. К элементам наружного освещения относятся светильники, кронштейны, опоры, провода, кабели, источники питания (в том числе сборки, питательные пункты, ящики управления).

59. Улицы, дороги, пешеходные тротуары, жилые кварталы, дворы, территории предприятий, учреждений, организаций, аншлаги и номерные знаки a также общественных и жилых зданий, дорожные знаки и указатели, элементы поселенческой информации и витрины должны освещаться в темное время суток.

60. Собственники зданий и сооружений вне зависимости от форм собственности должны обеспечить наличие и функционирование архитектурно-художественной подсветки зданий и сооружений согласно проектам.

61. Количество нефункционирующих светильников на основных площадях, магистралях и улицах, в транспортных тоннелях не должно превышать 3%, на других поселенческих территориях (улицы районного назначения, дворовые территории) - 5%, в подземных пешеходных переходах - 10% как в дневном, так и в вечернем и ночном режимах (на 10 включенных светильников допускается один невключенный).

62. Вышедшие из строя газоразрядные лампы, содержащие ртуть, должны храниться в специально отведенных для этих целей помещениях и вывозиться на специализированные предприятия для утилизации.

He допускается вывозить указанные типы ламп на поселенческие свалки. мусороперерабатывающие заводы.

63. Металлические опоры, кронштейны и другие элементы устройств наружного освещения должны содержаться в чистоте, не иметь крена, очагов коррозии и окрашиваться собственниками (владельцами, пользователями) по мере необходимости, но не реже одного раза в три года, и поддерживаться в исправном состоянии.

64. Содержание и ремонт уличного и придомового освещения, подключенного к единой системе наружного освещения. осуществляет уполномоченный орган или специализированная организация, выигравшая конкурс на проведение данных видов работ по результатам размещения муниципального заказа.

Содержание  $\mathbf{M}$ ремонт придомового освещения, подключенного  $\overline{\mathbf{K}}$ вводным распределительным устройствам жилых домов, осуществляют управляющие организации.

контактной 65. Опоры наружного освещения. опоры сети общественного (железнодорожного) транспорта, защитные, разделительные ограждения, дорожные сооружения и элементы оборудования дорог должны быть покрашены, очищаться от надписей и любой информационно-печатной продукции, содержаться в исправном состоянии и чистоте.

66. При замене опор наружного освещения, опор контактной сети общественного (железнодорожного) транспорта указанные конструкции должны быть демонтированы и вывезены владельцами сетей в течение трех суток.

Вывоз сбитых опор наружного освещения осуществляется владельцем опоры на дорогах незамедлительно, на остальных территориях - в течение суток с момента обнаружения такой необходимости (демонтажа).

67.За исправное и безопасное состояние и удовлетворительный внешний вид всех элементов и объектов, размещенных на опорах освещения и опорах контактной сети общественного (железнодорожного) транспорта, несет ответственность собственник (владелец) данных опор.

68. Не допускается эксплуатация устройств наружного освещения при наличии обрывов проводов, повреждений опор, изоляторов.

Нарушения в работе устройств наружного освещения, связанные с обрывом электрических проводов или повреждением опор, следует устранять немедленно после обнаружения.

69. Не допускается самовольное подсоединение и подключение проводов и кабелей к сетям и устройствам наружного освещения.

70. Собственники (владельцы) объектов наружного освещения объектов. или оборудованных средствами наружного освещения, а также организации, обслуживающие объекты (средства) наружного освещения, обязаны:

70.1. следить за надлежащим освещением улиц, дорог, качеством опор и светильников, осветительных установок, при нарушении или повреждении производить своевременный ремонт;

70.2. следить за включением и отключением освещения в соответствии с установленным порядком;

70.3. соблюдать правила установки, содержания, размещения и эксплуатации наружного освещения и оформления;

70.4. своевременно производить замену фонарей наружного освещения.

71. Ответственность за уборку территорий вокруг мачт и опор наружного освещения и контактной сети общественного транспорта, расположенных на тротуарах, возлагается на ответственных за уборку тротуаров лиц.

Ответственность за уборку территорий, прилегающих к трансформаторным  $\overline{\mathbf{M}}$ распределительным подстанциям, другим инженерным сооружениям, работающим в автоматическом режиме (без обслуживающего персонала), возлагается на владельцев территорий, на которых находятся данные объекты.

### Содержание малых архитектурных форм

72. К малым архитектурным формам относятся элементы монументально-декоративного оформления, устройства для оформления мобильного и вертикального озеленения, водные устройства, муниципальная мебель, коммунально-бытовое и техническое оборудование на территории поселения.

73. Содержание малых архитектурных форм осуществляется правообладателями земельных участков в границах предоставленных земельных участков, на территориях общего пользования - обеспечивается уполномоченным органом на основании договора с организацией, выигравшей конкурс на проведение данных видов работ по результатам размещения муниципального заказа.

74. Владельцы малых архитектурных форм обязаны:

74.1. содержать малые архитектурные формы в чистоте и исправном состоянии;

74.2. в весенний период производить плановый осмотр малых архитектурных форм, производить их очистку от старой краски, ржавчины, промывку, окраску, а также замену сломанных элементов;

74.3. в зимний период очищать малые архитектурные формы, а также подходы к ним от снега и наледи;

74.4. обустраивать песочницы с гладкой ограждающей поверхностью, менять песок в песочницах не менее одного раза в год;

74.5. следить за соответствием требованиям прочности, надежности и безопасности конструктивных элементов оборудования детских, спортивных, хозяйственных площадок и площадок для отдыха;

74.6. в период работы фонтанов производить ежедневную очистку водной поверхности от мусора.

75. Не допускается:

75.1 использовать малые архитектурные формы не по назначению (отдых взрослых на детских игровых площадках, сушка белья на спортивных площадках и т.д.);

75.2. развешивать и наклеивать любую информационно-печатную продукцию на малых архитектурных формах;

75.3 ломать и повреждать малые архитектурные формы и их конструктивные элементы; 75.4. купаться в фонтанах.

#### Содержание нестационарных объектов

76. Размещение нестационарных объектов осуществляется согласно схеме размещения таких объектов в порядке, установленном муниципальным правовым актом.

77. По истечении срока договора аренды земельного участка нестационарный объект должен быть демонтирован арендатором, а земельный участок - освобожден и приведен в первоначальное состояние.

78. Юридические и физические лица, являющиеся собственниками нестационарных объектов, обязаны:

78.1. производить их ремонт и окраску. Ремонт должен осуществляться с учетом сохранения внешнего вида  $\mathbf{H}$ цветового решения. определенных проектной документацией;

78.2. следить за сохранностью зеленых насаждений, газонов, бордюрного камня, малых архитектурных форм (при их наличии) на прилегающей территории, содержать указанную территорию в соответствии с требованиями, установленными настоящими Правилами;

78.3. устанавливать урны возле нестационарных объектов, очищать урны от отходов в течение дня по мере необходимости, но не реже одного раза в сутки, окрашивать урны не реже одного раза в год.

79. Не допускается:

79.1. возводить к нестационарным объектам пристройки, козырьки, навесы и прочие конструкции, не предусмотренные проектами;

79.2. выставлять торгово-холодильное оборудование около нестационарных объектов;

79.3. складировать тару, товары, детали, иные предметы бытового и производственного характера у нестационарных объектов и на их крышах, а также использовать нестационарные объекты под складские цели;

79.4. загромождать оборудованием, отходами противопожарные разрывы между нестационарными объектами.

### Содержание мест производства строительных работ

80. Содержание строительных площадок, восстановление благоустройства после окончания ремонтных, строительных и иных видов работ возлагаются на застройщика.

Объекты незавершенного строительства, на которых работы не ведутся, должны быть закрыты строительными сетками

81. До начала, а также в период производства строительных, ремонтных и иных видов работ необходимо:

81.1. установить по всему периметру территории строительной площадки типовое ограждение в соответствии с требованиями правовых актов Исполнительного комитета;

81.2. обеспечить общую устойчивость, прочность, надежность, эксплуатационную безопасность ограждения строительной площадки;

81.3. следить за надлежащим техническим состоянием ограждения строительной площадки, его чистотой, своевременно очищать от грязи, снега, наледи, информационнопечатной продукции и граффити;

81.4. разместить при въезде на территорию строительной площадки информационный щит строительного объекта, отвечающий требованиям действующих строительных норм и правил, и содержать его в надлежащем состоянии;

81.5. обеспечить наружное освещение по периметру строительной площадки;

81.6.оборудовать благоустроенные подъезды  $\overline{\mathbf{K}}$ строительной площадке, внутриплощадочные проезды и пункты очистки или мойки колес транспортных средств на выездах, исключающие вынос грязи и мусора на проезжую часть улиц (проездов);

81.7. обеспечить наличие на территории строительной площадки контейнеров и (или) бункеров для сбора твердых бытовых, крупногабаритных и строительных отходов;

81.8. обеспечить организацию вывоза с территории строительной площадки твердых бытовых, крупногабаритных и строительных отходов в установленном порядке;

81.9. обеспечить вывоз снега, убранного с территории строительной площадки и не содержащего отходы, в специально отведенные места, согласованные в установленном порядке:

81.10. обеспечить при производстве работ сохранность действующих подземных инженерных коммуникаций, сетей наружного освещения, зеленых насаждений и малых архитектурных форм.

82. Строительные материалы, оборудование, автотранспорт и передвижные механизмы, подсобные помещения, бытовые вагончики для временного нахождения рабочих и служащих, места для временного хранения и накопления транспортных партий строительных отходов размещаются в пределах строительных площадок в соответствии с проектом организации строительства.

83. Не допускается:

83.1.организация и проведение вблизи жилой зоны строительных, ремонтных, погрузочно-разгрузочных и других работ, сопровождающихся нарушением тишины, за исключением спасательных, аварийно-восстановительных и других неотложных работ, связанных с обеспечением личной и общественной безопасности граждан, с 23.00 до 7.00; 83.2. производить сужение или закрытие проезжей части дорог и тротуаров без соответствующего разрешения (распоряжения) Исполнительного комитета;

83.3 сжигать мусор и утилизировать отходы строительного производства.

#### Содержание мест погребения

84. Содержание мест погребения, предоставленных в соответствии с этическими, санитарными и экологическими требованиями, осуществляется согласно федеральному законодательству  $\overline{\mathbf{M}}$ правилам содержания мест погребения, установленным муниципальным правовым актом.

погребения 85. Санитарное содержание мест осуществляет специализированная организация, выигравшая конкурс на проведение данного вида работ по результатам размещения муниципального заказа.

86. Требования к содержанию мест погребения:

86.1. общественные туалеты на кладбищах должны находиться в чистом и исправном состоянии. Урны на территориях общественных туалетов должны быть очищены;

86.2. контейнеры для отходов и урны на территории кладбища должны быть очищены. Отходы должны вывозиться по мере накопления, не реже одного раза в 3 дня;

86.3 не допускается наличие поваленных и в аварийном состоянии древесных насаждений. Аварийные древесные насаждения подлежат сносу в течение суток с момента обнаружения;

86.4. неухоженные могилы или могилы умерших, личности которых не установлены, должны очищаться от грязи и мусора, оборудоваться холмиком и надгробием.

87. Особенности содержания мест погребения в зимний период:

87.1.центральные дороги кладбищ, подъездные дороги, тротуары должны быть расширены и очищены от снега. Допускается наличие ровного снежного наката без наличия ледяных отложений;

87.2. центральные дороги, подъездные дороги, тротуары должны быть обработаны противогололедными материалами. Обработка проезжей части дорог и тротуаров должна начинаться сразу после снегопада;

87.3 в первую очередь необходимо осуществлять вывоз снега, скалывание льда и удаление снежно-ледяных образований с центральных и подъездных дорог;

87.4. не допускается применение противогололедных материалов на пешеходных зонах мест погребения, складирование счищаемого с дорог засоленного снега и льда на могилы, газоны, кустарники.

88. Особенности содержания мест погребения в летний период:

88.1 центральные дороги, подъездные пути, тротуары, проходы между могилами и иные территории общего пользования на местах погребения должны быть очищены от различного рода загрязнений;

88.2 мероприятия по санитарной обрезке зеленых насаждений, удалению поросли сорной древесно-кустарниковой растительности должны производиться ежегодно.

89. Работы по уходу за местом захоронения, надмогильным сооружением (кресты, памятники, плиты, склепы и т.п.), посадка цветов и декоративных кустарников, уход за производятся нишей  $\overline{B}$ колумбарии супругом(ой), родственниками, законным

представителем умершего или иным лицом с обязательным соблюдением санитарных требований.

### Содержание стоянок длительного и краткосрочного хранения автотранспортных средств

90. Содержание стоянок длительного и краткосрочного хранения автотранспортных средств (далее - стоянка) осуществляется правообладателем земельного участка (далее владелец), предоставленного для размещения стоянки в соответствии с действующими строительными нормами и правилами, а также настоящими Правилами.

91. Владельцы обязаны:

91.1. установить по всему периметру территорий стоянок ограждение, которое должно быть устойчивым к механическим воздействиям и воздействиям внешней среды;

91.2. следить за надлежащим техническим состоянием ограждений стоянок, их чистотой, своевременно очищать от грязи, снега, наледи, информационно-печатной продукции;

91.3.не допускать складирования материалов, хранения разукомплектованного транспорта, различных конструкций на территориях стоянок;

91.4.оборудовать наружным территории стоянок освещением. обеспечивающим равномерное распределение света, соответствующим требованиям действующих норм и правил;

91.5 не допускать на территориях стоянок мойку автомобилей и стоянку автомобилей, имеющих течь горюче-смазочных материалов;

91.6. содержать территории стоянок с соблюдением санитарных и противопожарных правил.

91.7. обеспечить беспрепятственный доступ инвалидов на территорию стоянок. Инвалиды пользуются местами для парковки специальных автотранспортных средств бесплатно согласно статье 15 Федерального закона от 24.11.1995 N 181-ФЗ "О социальной защите инвалидов в Российской Федерации".

### Праздничное оформление территории поселения

92. Праздничное оформление территории поселения выполняется в период проведения государственных и иных праздников, мероприятий, связанных со знаменательными событиями.

Праздничное оформление включает вывеску государственных и муниципальных флагов, лозунгов, гирлянд, панно, установку декоративных элементов и композиций, стендов, трибун, эстрад, а также устройство праздничной иллюминации.

При изготовлении и установке элементов праздничного оформления не допускается снимать, повреждать технические средства регулирования дорожного движения и ухудшать их видимость.

### IV. Порядок уборки поселенческих территорий, включая перечень работ по благоустройству и периодичность их выполнения

### Общие требования к уборке и содержанию территории поселения

93. Уборка и содержание территории поселения осуществляется:

1) в летний период - с 15 апреля по 14 октября;

2) в зимний период - с 15 октября по 14 апреля.

Указанные сроки могут корректироваться Исполнительным комитетом в зависимости от погодных условий.

94. Уборка территории поселения осуществляется путем проведения:

1) систематических работ по содержанию, уборке территории поселения;

2) единичных массовых мероприятий (субботники) в соответствии с правовыми актами Исполнительного комитета.

95. Уборка территории поселения в летний период производится с целью уменьшения загрязненности и запыленности территории поселения посредством мойки, полива, подметания и проведения других работ по содержанию территории поселения и включает в себя:

95.1. подметание (в сухую погоду поливку) территорий с искусственным покрытием, мойку от пыли и грязи дорожных покрытий объектов улично-дорожной сети и других территорий с искусственным покрытием, оборудованных ливневой канализацией. Мойка дорожных покрытий, площадей, тротуаров и других территорий с искусственным покрытием производится на всю ширину покрытия;

95.2. очистку решеток ливневой канализации;

95.3. сбор мусора со всех территории;

95.4.ежегодную, в срок до 1 июня, окраску малых архитектурных форм, садовой и уличной мебели, урн, спортивных и детских площадок, ограждений, бордюров;

95.5. периодическое кошение травы (при высоте травы более 15 см) на территориях исключением озелененных территорий ограниченного обшего пользования, за пользования и специального назначения, и уборку скошенной травы в течение суток;

95.6 в период листопада - сбор и вывоз опавшей листвы один раз в сутки;

95.7 уборку лотков у бордюра от мусора после мойки.

96. Уборка территории общего пользования в зимний период включает в себя:

96.1. очистку дорожных покрытий и тротуаров от снега, наледи и мусора;

96.2. при возникновении скользкости или гололеда - посыпку песком пешеходных зон, лестниц, обработку дорожных покрытий противогололедным материалом;

96.3 в весенний период - рыхление снега и организацию отвода талых вод.

97. Технология и режимы производства уборочных работ, выполняемых на территории поселения, должны обеспечивать беспрепятственное движение транспортных средств и пешеходов независимо от погодных условий.

98. Особенности уборки пешеходных тротуаров, наземных переходов, лестниц в зимний период:

98.1. в период интенсивного снегопада пешеходные тротуары, лестницы должны обрабатываться противогололедными материалами и расчищаться;

98.2.при возникновении гололеда противогололедными материалами обрабатываются в первую очередь лестницы, затем тротуары.

Время обработки противогололедными материалами не должно превышать четырех часов с момента обнаружения скользкости;

98.3. допускается складирование рыхлого снега, не загрязненного отходами  $\overline{M}$ химическими реагентами, на газон или в места, заранее определенные для этих целей, при условии сохранности зеленых насаждений и обеспечении оттока талых вод.

99. На территории поселения не допускается:

99.1. сорить на улицах, площадях, участках с зелеными насаждениями, в скверах, парках, на газонах, пляжах и других территориях общего пользования;

99.2. устанавливать мемориальные намогильные сооружения (памятные сооружения, ограждения) на территориях общего пользования вне мест погребения, отведенных в соответствии с действующим законодательством;

99.3. осуществлять мойку, чистку салона и техническое обслуживание транспортных средств в местах, не предусмотренных для этих целей, в том числе на конечных пунктах муниципальных маршрутов общественного транспорта;

99.4. ломать и повреждать элементы обустройства зданий и сооружений, памятники, мемориальные доски, деревья, кустарники, малые архитектурные формы и другие элементы благоустройства на территориях общего пользования, а также производить их самовольную переделку, перестройку и перестановку;

99.5. наносить надписи, рисунки, расклеивать и развешивать информационно-печатную продукцию, наносить граффити на остановках ожидания общественного транспорта, стенах, столбах, ограждениях (заборах) и иных не предусмотренных для этих целей объектах;

99.6. складировать и хранить движимое имущество за пределами границ и (или) ограждений предоставленных земельных участков;

99.7. размещать и складировать тару, промышленные товары и иные предметы торговли на тротуарах, газонах, дорогах;

99.8. складирование снега в неустановленных местах;

99.9 самовольно перекрывать проезды тротуары  $\mathbf{M}$ посредством установки железобетонных блоков, столбов, ограждений, шлагбаумов, сооружений и других устройств.

100. Лица, разместившие отходы в несанкционированных местах, обязаны за свой счет провести уборку и очистку данной территории, а при необходимости - рекультивацию земельного участка.

В случае если в течение 20 суток не установлено лицо, разместившее отходы в несанкционированном месте, удаление отходов  $\mathbf{M}$ рекультивация территорий несанкционированных свалок производится организациями, ответственными за уборку данной территории (либо специализированной организацией, осуществляющей вывоз отходов, если предоставление данного вида услуг предусмотрено договором).

101. Ликвидация свалок, стихийно возникающих на земельных участках (территориях), не предоставленных в установленном порядке и находящихся в муниципальной собственности, обеспечивается уполномоченным органом.

#### Уборка автомобильных дорог местного значения

102. Уборка автомобильных дорог местного значения (далее - дорог) включает комплекс мероприятий по регулярной очистке проезжей части, тротуаров, парковок (парковочных карманов), остановок ожидания общественного транспорта, искусственных дорожных сооружений от грязи, мусора, снега и льда.

103. Уборка дорог в весенне-летний период включает мытье, поливку, ликвидацию запыленности, подметание и т.п.

Уборка дорог в осенне-зимний период предусматривает уборку и вывоз мусора, снега и льда, грязи, посыпку дорог песко-соляной смесью, посыпку тротуаров сухим песком.

104 Очистка урн, расположенных вдоль дорог, производится не реже одного раза в день, на остановочных площадках - два раза в день.

105. Павильоны ожидания общественного транспорта должны быть не запылены, окрашены и помыты, очищены от несанкционированной информационно-печатной продукции, граффити. В зимний период должны быть очищены от снега.

106. Требования к летней уборке дорог по отдельным элементам:

106.1. проезжая часть должна быть полностью очищена от различного вида загрязнений и промыта на всю ширину. Осевые, резервные полосы, обозначенные линиями регулирования, должны постоянно очищаться от песка и мелкого мусора;

106. 2 двухметровые лотковые зоны не должны иметь грунтово-песчаных наносов и загрязнений. Допускаются небольшие загрязнения песчаными частицами и различным мелким мусором, которые могут появиться в промежутках между циклами работы специализированных машин;

106.3. обочины дорог должны быть очищены от крупногабаритных отходов и другого мусора:

107. Требования к зимней уборке дорог:

107.1. уборка дорог в зимний период включает:

очистку от снега и наледи проезжей части, остановок ожидания общественного транспорта, подметание, сдвигание снега в валы и вывоз снега;

108. Не допускается:

108.1. выдвигать или перемещать на тротуары, проезжую часть дорог и проездов снег, лед, счищаемые с внутриквартальных проездов, дворовых территорий, территорий предприятий, организаций, строительных площадок, торговых объектов, после 8.00, а также при отсутствии договора с лицом, осуществляющим уборку проезжей части;

108.2. применять техническую соль и жидкий хлористый кальций в качестве противогололедного реагента на тротуарах, остановках ожидания общественного транспорта, в парках, скверах, дворах и прочих пешеходных зонах и на территориях с зелеными насаждениями;

108.3 вывозить и складировать снег в местах, не согласованных в установленном порядке; 108.4. формировать снежные валы:

1) на пересечениях дорог и улиц на одном уровне и вблизи железнодорожных переездов в зоне треугольника видимости;

2) ближе 20 м от остановок ожидания общественного транспорта;

3) на участках дорог, оборудованных транспортными ограждениями или повышенным бордюром;

4) на тротуарах;

5) во въездах на прилегающие территории;

108.5. вынос грунта и грязи колесами автотранспорта на дороги;

108.6. перевозить грунт, мусор, сыпучие строительные материалы, легкую тару, спил деревьев без покрытия брезентом или другим материалом, исключающим загрязнение дорог, а также транспортировать строительные смеси и растворы (в том числе цементнопесчаный раствор, известковые, бетонные смеси) без принятия мер, исключающих возможность пролития их на дорогу, тротуар, обочину или прилегающую к дороге полосу газона.

# Уборка, санитарное содержание и благоустройство мест отдыха и массового пребывания людей

109. К местам отдыха и массового пребывания людей относятся:

1) площади, парки, скверы, бульвары, набережные, организованные места отдыха в поселенческих лесах, пляжи;

2) места активного отдыха и зрелищных мероприятий - стадионы, игровые комплексы, открытые сценические площадки и т.д.;

3) территории объектов торговли (розничные рынки, торговые комплексы, комплексы объектов нестационарной мелкорозничной сети), общественного питания, социальнокультурного назначения, бытового обслуживания;

прилегающие к административным и общественным 4) территории, зданиям. учреждениям.

110. Уборка площадей, парков, скверов, бульваров, набережных и иных территорий общего пользования:

110.1. при уборке в зимний период дорог в парках, садах, скверах, на бульварах, набережных и в других зонах отдыха допускается временное складирование снега, не содержащего химических реагентов, в места, заранее определенные для этих целей, при условии сохранности зеленых насаждений и обеспечении оттока талых вод.

111. Уборка и санитарное содержание розничных рынков:

111.1. территории розничных рынков (далее - рынок) должны быть благоустроены, оборудованы туалетами, хозяйственными и контейнерными площадками, контейнерами и урнами, должны иметь твердые покрытия и уклоны для стока ливневых и талых вод, а также иметь водопровод и канализацию;

111.2. основная уборка территории рынка производится после его закрытия. Днем осуществляется патрульная уборка и очистка наполненных твердыми бытовыми отходами мусоросборников:

111.3. в летний период года на территории рынка в обязательном порядке еженедельно производится влажная уборка;

111.4. территория рынка оборудуется урнами из расчета одна урна на 40 кв. м площади, причем расстояние между ними вдоль линии прилавка не должно превышать 10 м;

112. Не допускается деятельность организаций, предприятий торговли и бытового обслуживания, киосков, торговых палаток и павильонов, расположенных на территории рынка и в непосредственной близости с ним, без заключения договора на оказание услуг по вывозу и размещению твердых бытовых отходов.

113. Уборка и санитарное содержание объектов торговли и (или) общественного питания:

113.1. полная уборка территорий объектов торговли и (или) общественного питания осуществляется не менее двух раз в сутки (утром и вечером). Днем производятся патрульная уборка и очистка наполненных отходами урн и мусоросборников;

113.2. у входа в объекты торговли и (или) общественного питания устанавливается не менее двух урн;

113.3. складирование тары и товаров на газонах и тротуарах не допускается;

113.4. обеспечивается вывоз отходов.

114. Уборка территорий иных торговых площадок, комплексов объектов нестационарной мелкорозничной сети, социально-культурного назначения производится после их закрытия с обязательной предварительной поливкой в теплое время года. Текущая уборка производится в течение дня. Обеспечивается ежедневный вывоз твердых бытовых отходов.

115. Благоустройство мест отдыха и массового пребывания людей:

115.1. обязательный перечень элементов благоустройства на территории мест отдыха и массового пребывания людей включает твердые виды покрытия (в виде плиточного мощения или асфальта), элементы сопряжения поверхностей, озеленение, скамьи, урны и малые контейнеры для мусора, уличное техническое оборудование, осветительное оборудование, оборудование архитектурно-декоративного освещения. носителей поселенческой информации, элементы защиты участков озеленения (металлические ограждения, специальные виды покрытий и т.п.);

115.2. все территории мест отдыха и массового пребывания людей, за исключением пляжей, должны иметь твердое покрытие или растительный грунт с высеянными травами или зелеными насаждениями;

115.3. участки озеленения на территориях мест отдыха и массового пребывания людей необходимо проектировать в виде цветников, газонов, одиночных, групповых, рядовых посадок, вертикальных, многоярусных, мобильных форм озеленения;

115.4. места отдыха и массового пребывания людей должны быть укомплектованы оборудованными и функционирующими туалетными кабинами с выполнением требований к установке и содержанию туалетов;

115.5. по мере загрязнения должна производиться очистка фонтанов, прудов, берегов рек на территориях мест отдыха или массового пребывания людей;

115.6. при проведении массовых мероприятий их организаторы обязаны обеспечить мероприятия, прилегающих к нему территорий **v**борку места проведения восстановление нарушенного благоустройства. Порядок уборки места проведения мероприятия, прилегающих к нему территорий и восстановления нарушенного благоустройства определяется на стадии получения в установленном порядке соответствующего разрешения на проведение мероприятия.

116. На территориях мест отдыха и массового пребывания людей не допускается:

116.1. хранить, складировать тару и торговое оборудование в не предназначенных для этого местах:

116.2. загрязнять территорию отходами производства и потребления;

116.3 мыть и ремонтировать автотранспортные средства, сливать отработанные горючесмазочные жидкости;

116.4. устраивать автостоянки. гаражи. аттракционы, устанавливать рекламные конструкции с нарушением установленного порядка;

116.5 повреждать газоны, объекты естественного и искусственного озеленения;

116.6 повреждать малые архитектурные формы и перемещать их с установленных мест;

116.7. выливать остатки жидких продуктов, воду из сатураторных установок, квасных и пивных цистерн на тротуары, газоны и поселенческие дороги;

116.8. незаконно организовывать платные стоянки автотранспортных средств;

116.9. самовольно размещать нестационарные объекты;

116.10. нарушать асфальтобетонное покрытие тротуаров, целостность прилегающих зеленых зон и иных элементов благоустройства территорий;

116.11. выставлять торгово-холодильное оборудование на территории;

116.12. складировать твердые бытовые отходы в контейнеры (бункеры), предназначенные для сбора твердых бытовых отходов от населения, без наличия договора на размещение отходов в контейнеры (бункеры) для сбора твердых бытовых отходов с управляющими организациями:

116.13 самовольно перекрывать тротуары посредством установки железобетонных блоков, столбов, ограждений, шлагбаумов, сооружений и других устройств;

116.14. выставлять товар за пределами торгового объекта;

116.15. разжигать костры, в том числе проводить мероприятия, предусматривающие использование открытого огня, использовать мангалы и иные приспособления для тепловой обработки пищи с помощью открытого огня.

### Уборка, содержание и благоустройство придомовой территории многоквартирного дома

117. Уборка придомовой территории:

117.1. уборка должна проводиться в следующей последовательности: уборка тротуаров, пешеходных дорожек (в случае гололеда и скользкости - посыпка песком), а затем дворовых территорий;

117.2. уборка, кроме снегоочистки, которая производится во время снегопадов, проводится до 8.00.

Механизированную уборку допускается проводить в дневное время при скорости машин до 4 км/ч.

118. Летняя уборка:

118.1. летняя уборка придомовых территорий: подметание, мойка или поливка вручную или с помощью спецмашин - должна выполняться преимущественно в ранние, утренние, и поздние, вечерние, часы;

118.2. мойку тротуаров следует производить только на открытых тротуарах, непосредственно граничащих с прилотковой полосой, и в направлении от зданий к проезжей части улицы;

118.3. поливка тротуаров в жаркое время дня должна производиться по мере необходимости, но не реже двух раз в сутки.

119. Зимняя уборка:

119.1. накапливающийся на крышах снег должен своевременно сбрасываться на землю и перемещаться в прилотковую полосу, а на широких тротуарах - формироваться в валы;

119.2. убираемый снег должен сдвигаться с тротуаров на проезжую часть в прилотковую полосу, а во дворах - к местам складирования;

119.3. сдвинутый с внутриквартальных проездов снег следует укладывать в кучи и валы, расположенные параллельно бортовому камню, или складировать вдоль проезда при помощи, как правило, роторных снегоочистителей;

119.4. на тротуарах шириной более 6 м, отделенных газонами от проезжей части улиц, допускается сдвигать снег на середину тротуара для последующего удаления;

119.5. работы по укладке снега в валы и кучи должны быть закончены на тротуарах не позднее шести часов с момента окончания снегопада, а на остальных территориях - не позднее 12 часов:

119.6. допускается складировать не загрязненный песко-соляными смесями снег, собираемый во дворах, на внутриквартальных проездах, на газонах и на свободных территориях, не препятствующих свободному движению пешеходов и проезду автотранспорта, при обеспечении сохранения зеленых насаждений и отвода талых вод;

119.7. снег при ручной уборке тротуаров и внутриквартальных проездов должен убираться полностью, под скребок. При отсутствии усовершенствованных покрытий снег следует убирать под движок, оставляя слой снега для последующего его уплотнения;

119.8. при возникновении скользкости обработка дорожных покрытий песко-соляной смесью должна производиться по норме 0,2-0,3 кг/м при помощи распределителей;

119.9. размягченные после обработки льдообразования должны быть сдвинуты или сметены, не допуская их попадания на открытый грунт, под деревья или на газоны.

120. С наступлением весны осуществляются:

120.1. промывка и расчистка канавок для обеспечения оттока воды в местах, где это требуется для нормального отвода талых вод;

120.2. систематический сгон талой воды к люкам и приемным колодцам ливневой сети;

120.3. очистка дворовых территорий после окончания таяния снега от мусора, оставшегося снега и льда.

121. Содержание придомовой территории многоквартирного дома:

121.1. содержание придомовой территории многоквартирного дома (далее - придомовая территория) включает:

1) регулярную уборку;

2) ремонт и очистку люков и решеток смотровых и ливнеприемных колодцев, дренажей, лотков, перепускных труб;

3) обеспечение беспрепятственного доступа к смотровым колодцам инженерных сетей, источникам пожарного водоснабжения (гидрантам, водоемам и т.д.);

4) сбор и вывоз твердых бытовых и крупногабаритных отходов;

5) озеленение и уход за существующими зелеными насаждениями;

6) содержание, текущий и капитальный ремонт малых архитектурных форм.

122. Все виды отходов должны собираться в контейнеры и бункеры, которые устанавливаются на контейнерных площадках, имеющих водонепроницаемое покрытие, в необходимом количестве в соответствии с нормами накопления твердых бытовых отходов.

123. Граждане, проживающие в многоквартирных домах, обязаны:

123.1. поддерживать чистоту и порядок на придомовых территориях;

124.2. размещать твердые бытовые и крупногабаритные отходы только в специальные контейнеры и на специальные площадки, расположенные на придомовых территориях.

124. Управляющие организации обязаны обеспечить:

124.1. установку контейнеров для твердых бытовых отходов, а в неканализированных зданиях

124.2. помимо этого и сборников для жидких бытовых отходов;

124.3. вывоз твердых бытовых и крупногабаритных отходов согласно утвержденному графику;

124.4. содержание в чистоте и исправном состоянии контейнеров (бункеров) и контейнерных площадок, подъездов к ним;

124.5. установку урн для мусора у входов в подъезды, скамеек и их своевременную очистку;

124.6.обработку скользких участков песко-соляными и (или) специальными противогололедными смесями;

124.7. сохранность и квалифицированный уход за зелеными насаждениями и газонами;

124.8 поддержание в исправном состоянии средств наружного освещения и их включение с наступлением темноты.

125. На придомовой территории не допускается:

125.1. сжигать листву, любые виды отходов и мусор;

125.2. вывешивать белье, одежду, ковры и прочие предметы вне хозяйственной площадки;

125.3. загромождать подъезды к контейнерным площадкам;

125.4. устанавливать контейнеры (бункеры) на проезжей части улиц и дорог, тротуарах, газонах и в зеленых зонах;

125.5. самовольно устанавливать ограждения придомовых территорий в нарушении установленного порядка;

125.6. самовольно строить дворовые постройки;

125.7. загромождать придомовую территорию металлическим ломом, бытовыми и строительными отходами и материалами, шлаком, золой и другими отходами производства и потребления, складировать и хранить тару;

125.8. выливать помои, выбрасывать отходы и мусор;

125.9. организовывать платную стоянку автотранспортных средств;

125.10. самовольно перекрывать внутриквартальные проезды посредством установки железобетонных блоков, столбов, ограждений, шлагбаумов, объектов, сооружений и других устройств;

125.11. производить мойку автомашин, слив топлива и масел, регулировать звуковые сигналы, тормоза и двигатели;

125.12. производить любые работы, отрицательно влияющие на здоровье людей и окружающую среду;

125.13 размещать любые предприятия торговли и общественного питания, включая палатки, киоски, ларьки, мини-рынки, павильоны, летние кафе, производственные объекты, предприятия по мелкому ремонту автомобилей, бытовой техники, обуви, а также автостоянки, кроме гостевых;

125.14.осуществлять транзитное движение транспорта по внутридворовым проездам придомовой территории;

125.15. разжигать костры, в том числе проводить мероприятия, предусматривающие использование открытого огня, использовать мангалы и иные приспособления для тепловой обработки пищи с помощью открытого огня.

126. Управляющие организации обязаны обеспечить:

126.1. сохранность зеленых насаждений:

126.2.в летнее время и в сухую погоду поливку газонов, цветников, деревьев и кустарников;

126.3. сохранность и целостность газонов без складирования на них строительных материалов, песка, мусора, снега, сколов льда и т.д.;

126.4. новую посадку деревьев и кустарников, перепланировку с изменением сети дорожек и размещением оборудования только по проектам, согласованным в установленном порядке, с соблюдением агротехнических условий.

127. Благоустройство придомовой территории:

127.1. территория каждого домовладения, как правило, должна иметь:

1) хозяйственную площадку для сушки белья, чистки одежды, ковров и предметов домашнего обихода;

2) площадку для отдыха взрослых;

3) детские игровые и спортивные площадки с озеленением и необходимым оборудованием малых архитектурных форм для летнего и зимнего отдыха детей.

128. Если размеры территории участка позволяют, в границах участка может быть размещена площадка для выгула собак.

129. Площадки перед подъездами домов, проездные и пешеходные дорожки должны иметь твердые покрытия. При устройстве твердых покрытий должна быть предусмотрена возможность свободного стока талых и ливневых вод.

130. Помещения общественного назначения, встроенные в жилые дома, должны иметь входы, изолированные от жилой части дома, при этом стоянка автотранспорта персонала должна располагаться за пределами дворовой территории.

131. Не допускается загрузка материалов, продукции для помещений общественного назначения со стороны двора жилого дома, где расположены окна и входы в квартиры.

Загрузку следует выполнять с торцов жилых домов, не имеющих окон, из подземных тоннелей или закрытых дебаркадеров, со стороны дорог.

132. Размещение транспортных средств на внутриквартальных территориях должно обеспечивать беспрепятственное передвижение людей, а также уборочной и специальной техники.

### Уборка территорий индивидуальной жилой застройки

133. Владельцы жилых домов осуществляют ежедневную уборку (в том числе от снега) земельного участка.

134. На территории индивидуальной жилой застройки не допускается:

134.1. выталкивать снег, выбрасывать мусор, сбрасывать шлак, сливать жидкие бытовые отходы за территорию домовладения;

134.2. выдвигать или перемещать на проезжую часть дорог и проездов снег и лед, счищенный с дворовой и прилегающей территории.

### V. Требования к элементам благоустройства территории

135. Наличие элементов благоустройства территории, являющихся неотъемлемыми компонентами благоустройства территории, должно разрабатываться И предусматриваться в проектной документации в соответствии с требованиями действующего законодательства.

Проектная документация на элементы благоустройства территории, располагаемые в охраны объектов культурного наследия, согласовывается зонах  $\mathbf{c}$ органами. уполномоченными  $\overline{B}$ области сохранения. использования. популяризации  $\overline{M}$ государственной охраны объектов культурного наследия.

Стационарные элементы благоустройства территории длительного или постоянного использования должны закрепляться так, чтобы исключить возможность их перемещения вручную.

136. Содержание элементов благоустройства, включая работы по их восстановлению и ремонту, осуществляют владельцы элементов благоустройства.

#### Озеленение

137. Зеленые насаждения являются обязательным элементом благоустройства территории.

При проведении работ по благоустройству необходимо максимальное сохранение существующих зеленых насаждений.

138. На территории поселения могут использоваться два вида озеленения: стационарное посадка растений в грунт и мобильное - посадка растений в специальные передвижные емкости (контейнеры, вазоны и т.п.).

Стационарное и мобильное озеленение используют для создания архитектурноландшафтных объектов (газонов, садов, цветников, площадок с кустами и деревьями и т.п.) на естественных и искусственных элементах рельефа, крышах (крышное озеленение), фасадах (вертикальное озеленение) зданий и сооружений.

139. Содержание объектов озеленения - это комплекс работ по уходу за зелеными насаждениями и элементами благоустройства озелененных территорий, устранению незначительных деформаций и повреждений конструктивных элементов объемных сооружений, а также уборка передвижных малых форм в летнее и зимнее время.

140. Владельцы зеленых насаждений обязаны:

140.1. обеспечить сохранность и квалифицированный уход за зелеными насаждениями;

140.2. в летнее время года в сухую погоду обеспечивать полив газонов, цветников, деревьев и кустарников;

140.3. обеспечить сохранность и целостность газонов;

140.4. при наличии водоемов на объектах озеленения содержать их в чистоте и производить их капитальную очистку не реже одного раза в 10 лет;

141. На озелененных территориях не допускается:

141.1. размещать застройки, за исключением застроек, предназначенных для обеспечения их функционирования и обслуживания;

141.2.осуществлять самовольную посадку и вырубку деревьев и кустарников, уничтожение газонов и цветников;

141.3. подвешивать к деревьям и иным зеленым насаждениям гамаки, качели, турники, веревки для сушки белья, крепить к деревьям рекламные и информационные щиты и таблички, выносные конструкции, предназначенные для размещения рекламы и иной информации, указатели направления движения к объектам, афиши, объявления, агитационные материалы, технические конструкции. средства информационного обеспечения участников дорожного движения, оттяжки от столбов, заборов, рекламных щитов, электропроводов, ламп, колючих ограждений;

141.4. устанавливать нестационарные объекты, а также объекты дорожного сервиса, в том числе размещать автостоянки и парковки вне зависимости от времени года;

141.5. складировать строительные и прочие материалы, отходы, мусор, противогололедные загрязненный материалы  $\mathbf{M}$ иные вредные вещества, a также песком  $\boldsymbol{\mathrm{M}}$ противогололедными реагентами снег, сколы льда;

141.6. осуществлять раскопку под огороды;

141.7. выгуливать на газонах и цветниках домашних животных;

141.8. сжигать листья, траву, ветки, а также осуществлять их смет в лотки и иные водопропускные устройства;

141.9. сбрасывать смет и мусор на газоны;

141.10. разжигать костры, в том числе проводить мероприятия, предусматривающие использование открытого огня, использовать мангалы и иные приспособления для тепловой обработки пищи с помощью открытого огня;

141.11. надрезать деревья для добычи сока, смолы, наносить им иные механические повреждения;

141.12. портить скульптуры, скамейки, ограды, урны, детское и спортивное оборудование, расположенные на озелененных территориях;

141.13. обнажать корни деревьев на расстоянии ближе 1,5 м от ствола и засыпать шейки деревьев землей или строительными отходами.

#### Ограждения

142. Устройство ограждений является дополнительным элементом благоустройства.

143. Ограждения различаются по:

1) назначению (декоративные, защитные, их сочетание);

2) высоте (низкие - до 1,0 м, средние - 1,1-1,7 м, высокие - 1,8-3,0 м);

3) виду материала (металлические, железобетонные и др.);

4) степени проницаемости для взгляда (прозрачные, глухие);

5) степени стационарности (постоянные, временные, передвижные) и другие ограждения.

Проектирование ограждений производится в зависимости от их местоположения и действующим государственным назначения согласно стандартам, каталогам сертифицированных изделий, проектам индивидуального проектирования.

144. Ограждение территорий объектов культурного наследия следует выполнять в соответствии с градостроительными регламентами, установленными для данных территорий.

#### Покрытия поверхностей

145. Покрытия поверхностей обеспечивают на территории поселения условия безопасного и комфортного передвижения, а также формируют архитектурный облик сложившейся застройки поселения.

Для целей благоустройства определены следующие виды покрытий:

1) твердые (капитальные) покрытия - монолитные или сборные покрытия, выполняемые в том числе из асфальтобетона, цементобетона, природного камня;

2) мягкие (некапитальные) покрытия - покрытия, выполняемые из природных или искусственных сыпучих материалов (в том числе песок, щебень, гранитные высевки, керамзит, резиновая крошка), находящихся в естественном состоянии, сухих смесях, уплотненных или укрепленных вяжущими материалами;

3) газонные покрытия - покрытия, выполняемые по специальным технологиям подготовки и посадки травяного покрова;

4) комбинированные покрытия - покрытия, представляющие собой сочетания покрытий (решетчатая плитка или газонная решетка, утопленная в газон, или мягкое покрытие).

146. Выбор видов покрытия следует осуществлять в соответствии с их целевым назначением:

1) твердых - с учетом возможных предельных нагрузок, характера и состава движения, противопожарных требований, действующих на момент проектирования;

2) мягких - с учетом их специфических свойств при благоустройстве отдельных видов территорий (в том числе детских, спортивных площадок, площадок для выгула собак, прогулочных дорожек);

3) газонных и комбинированных как наиболее экологичных.

Твердые виды покрытия должны иметь шероховатую поверхность с коэффициентом сцепления в сухом состоянии не менее 0,6, в мокром - не менее 0,4.

#### Сопряжение поверхностей

147. К элементам сопряжения поверхностей обычно относят различные виды бортовых камней, пандусы, ступени, лестницы.

#### Бортовые камни

148. Дорожные бортовые камни устанавливаются на стыке тротуара и проезжей части с нормативным превышением над уровнем проезжей части не менее 150 мм, которое должно сохраняться и в случае ремонта поверхностей покрытий.

Для предотвращения наезда автотранспорта на газон в местах сопряжения покрытия проезжей части с газоном необходимо применение повышенного бортового камня.

При сопряжении покрытия пешеходных коммуникаций с газоном можно устанавливать садовый борт, дающий превышение над уровнем газона не менее 50 мм на расстоянии не менее 0,5 м, что защищает газон и предотвращает попадание грязи и растительного мусора на покрытие, увеличивая срок его службы.

На территории пешеходных зон возможно использование естественных материалов (кирпич, дерево, валуны, керамический борт и т.п.) для оформления примыкания различных типов покрытия.

#### Ступени, лестницы, пандусы

149. При уклонах пешеходных коммуникаций более 60 промилле следует предусматривать устройство лестниц.

На основных пешеходных коммуникациях в местах размещения учреждений здравоохранения и других объектов массового посещения, домов инвалидов и престарелых ступени и лестницы следует предусматривать при уклонах более 50 промилле, обязательно сопровождая их пандусом.

Уклон бордюрного пандуса принимается 1:12.

Край первых ступеней лестниц при спуске и подъеме необходимо выделять полосами яркой контрастной окраски.

Все ступени наружных лестниц в пределах одного марша устанавливаются одинаковыми по ширине и высоте подъема ступеней.

При отсутствии ограждающих пандус конструкций следует предусматривать ограждающий бортик высотой не менее 75 мм и поручни.

Горизонтальные участки пути в начале и конце пандуса выполняются отличающимися от окружающих поверхностей текстурой и цветом.

По обеим сторонам лестницы или пандуса предусматриваются поручни на высоте 800-920 мм круглого или прямоугольного сечения, удобного для охвата рукой и отстоящего от стены на 40 мм.

### Плошалки

150. На территории поселения размещаются следующие виды площадок: для игр детей, отдыха взрослых, занятий спортом, установки мусоросборников, выгула и дрессировки собак, стоянок автомобилей.

Размещение площадок в границах охранных зон зарегистрированных памятников культурного наследия и зон особо охраняемых природных территорий рекомендуется согласовывать с уполномоченными органами охраны памятников, природопользования и охраны окружающей среды.

Придомовые территории, как правило, должны быть обеспечены детскими игровыми и Площадки должны быть снабжены спортивными площадками. исправным  $\overline{M}$ травмобезопасным инвентарем.

### Детские площадки

151. Детские площадки организуются в виде отдельных площадок для разных возрастных групп или как комплексные игровые площадки с зонированием по возрастным интересам.

Обязательный перечень элементов благоустройства территории на детской площадке включает: мягкие виды покрытия, элементы сопряжения поверхности площадки с газоном, озеленение, игровое оборудование, скамьи и урны, осветительное оборудование.

Расстояние от окон жилых домов и общественных зданий до границ детских площадок дошкольного возраста не должно быть менее 10 м, младшего и среднего школьного возраста - менее 20 м, комплексных игровых площадок - не менее 40 м, спортивноигровых комплексов - не менее 100 м.

Детские игровые площадки должны быть расположены на расстоянии не менее 20 м от контейнерных площадок.

152. Детские площадки должны:

152.1. иметь планировку поверхности с засыпкой песком неровностей в летнее время;

152.2. регулярно подметаться и смачиваться в утреннее время;

152.3. быть покрашены, окраску ограждений и строений на площадке производить не реже одного раза в год, а ремонт - по мере необходимости;

152.4. быть изолированы от транзитного пешеходного движения, проездов, разворотных площадок, гостевых стоянок, площадок для установки контейнеров для отходов, участков постоянного и временного хранения автотранспортных средств.

Во избежание травматизма не допускается наличие на территории площадки выступающих корней или нависающих низких веток, остатков старого, срезанного оборудования (стойки, фундаменты), находящихся над поверхностью земли, не заглубленных в землю металлических перемычек (как правило, у турников и качелей).

При реконструкции прилегающих территорий ведение работ и складирование строительных материалов на территории детских площадок не допускаются.

Осветительное оборудование, как правило, должно функционировать в режиме освещения территории, на которой расположена площадка.

Не допускается размещение осветительного оборудования на высоте менее 2,5 м.

Размещение игрового оборудования должно осуществляться с учетом нормативных параметров безопасности.

153. Ответственность за содержание детских площадок и обеспечение безопасности на них возлагается на лиц. осуществляющих их эксплуатацию.

#### Спортивные площадки

154. Спортивные площадки предназначены для занятий физкультурой и спортом всех возрастных групп населения.

Обязательный перечень элементов благоустройства территории на спортивной площадке включает: мягкие или газонные виды покрытия (в летний период), спортивное оборудование.

Спортивные площадки озеленяются и огораживаются сетчатым ограждением. Озеленение размещается по периметру площадки, возможно применять вертикальное озеленение. Высота ограждения составляет 2,5-3 м, в местах примыкания площадок друг к другу высотой не менее 1,2 м.

Спортивное оборудование размещается на спортивных, физкультурных площадках либо на специально оборудованных пешеходных коммуникациях (тропы здоровья) в составе рекреаций. Спортивное оборудование в виде специальных физкультурных снарядов и тренажеров может быть как заводского изготовления, так и выполненным из бревен и брусьев со специально обработанной поверхностью, исключающей получение травм (отсутствие трещин, сколов и т.п.).

При размещении следует руководствоваться сертифицированного каталогами оборудования.

#### Площадки отдыха

155. На территории жилой застройки возможна организация площадок отдыха, предназначенных для тихого отдыха и настольных игр взрослого населения. Расстояние от окон жилых домов до границ площадок тихого отдыха должно быть не менее 10 м, площадок шумных настольных игр - не менее 25 м.

Обязательный перечень элементов благоустройства на площадке отдыха обычно включает: твердые виды покрытия, элементы сопряжения поверхности площадки с газоном, озеленение, скамьи для отдыха, скамьи и столы, урны (как минимум по одной у каждой скамьи), осветительное оборудование.

Покрытие площадки рекомендуется проектировать в виде плиточного мощения. При совмещении площадок отдыха и детских площадок не рекомендуется допускать устройство твердых видов покрытия в зоне детских игр.

На территориях парков могут быть организованы площадки-лужайки для отдыха на траве.

#### Площадки для выгула собак

156. Площадки выгула собак размещаются  $\mathbf{B}$ согласованных для местах,  $\mathbf{c}$ уполномоченными органами в установленном порядке.

Перечень элементов благоустройства на территории площадки для выгула собак включает: различные виды покрытия, ограждение, скамьи, урна, контейнер для утилизации экскрементов, осветительное информационное оборудование.  $\overline{M}$ Рекомендуется предусматривать периметральное озеленение.

Площадки для выгула собак должны размещаться на территориях общего пользования микрорайона и жилого района, свободных от зеленых насаждений, в технических зонах линий метрополитена и общепоселенческих магистралей, под линиями электропередач с напряжением не более 110 кВт, за пределами санитарной зоны источников водоснабжения первого и второго поясов.

Размеры площадок для выгула собак, размещаемых на территориях жилого назначения, принимаются в пределах 400-600 кв. м, на прочих территориях - до 800 кв. м, в условиях сложившейся застройки может приниматься уменьшенный размер площадок, исходя из имеющихся территориальных возможностей.

Расстояние от границы площадки до окон жилых и общественных зданий должно быть не менее 25 м, а до участков детских учреждений, школ, детских, спортивных площадок, площадок отдыха - не менее 40 м.

Ограждение площадки, как правило, выполняется из легкой металлической сетки высотой не менее 1,5 м. Расстояние между элементами и секциями ограждения, его нижним краем и землей не должно позволять животному покинуть площадку или причинить себе травму. На территории площадки должен быть размещен информационный стенд с правилами пользования площадкой.

157. Владельцы домашних животных самостоятельно осуществляют уборку и утилизацию экскрементов своих питомцев.

Владельцы животных должны предотвращать опасное воздействие своих животных на других животных и людей, а также обеспечивать тишину для окружающих в соответствии с санитарными нормами, соблюдать действующие санитарно-гигиенические  $\overline{M}$ ветеринарные правила.

### Площадки автостоянок

поселения следующие 158. Ha территории размещаются виды автостоянок: кратковременного и длительного хранения автомобилей.

Обязательный перечень элементов благоустройства на участке длительного  $\overline{M}$ кратковременного хранения автотранспортных средств включает: твердые виды покрытия, элементы сопряжения поверхностей, ограждения, урны или малые контейнеры для мусора, осветительное оборудование, информационное оборудование (указатели).

Полъезлные пути  $\mathbf K$ участкам длительного  $\overline{\mathbf{M}}$ кратковременного хранения автотранспортных средств не должны пересекаться с основными направлениями пешеходных путей.

Не допускается организация транзитных пешеходных путей через участок длительного и кратковременного хранения автотранспортных средств.

Участок длительного и кратковременного хранения автотранспортных средств может быть изолирован от остальной территории полосой зеленых насаждений шириной не менее 3 м.

### Малые архитектурные формы

159. Размещение малых архитектурных форм осуществляется на основании раздела "Благоустройство" проектной документации строительства. реконструкции  $\overline{M}$ капитального ремонта зданий и сооружений, а также проектов благоустройства или эскизных предложений.

При проектировании и выборе малых архитектурных форм рекомендуется пользоваться каталогами сертифицированных изделий. Для зон исторической застройки, центрального поселения. поселенческих многофункциональных центров ядра  $\mathbf{M}$  $3OH$ малые архитектурные формы должны проектироваться на основании индивидуальных проектных разработок.

160. Основными требованиями к малым архитектурным формам являются:

160.1. соответствие характеру архитектурного и ландшафтного окружения, элементов благоустройства территории;

160.2. высокие декоративные и эксплуатационные качества материалов, сохранение их на протяжении длительного периода с учетом воздействия внешней среды;

160.3. прочность, надежность, безопасность конструкции.

### Средства наружной рекламы и информации

161. Средства размещения наружной рекламы и информации.

161.1. Средства размещения наружной рекламы и информации должны быть технически исправными и эстетически ухоженными.

Средства наружной информации, за исключением учрежденческих досок и режимных табличек, размещаются и эксплуатируются на основании паспорта, согласованного с уполномоченным органом, и в полном соответствии с ним.

Владельцы средств размещения наружной рекламы и информации обязаны следить за их надлежащим состоянием, своевременно производить их ремонт и уборку места размещения средств наружной рекламы и информации.

Не допускаются размещение и эксплуатация средств размещения наружной рекламы и информации без размещения на них рекламного или информационного сообщения, повреждение информационного поля, а также завешивание, заклеивание средств наружной рекламы и информации полиэтиленовой пленкой и иными материалами.

Владелец рекламной или информационной конструкции обязан восстановить благоустройство территории и (или) внешний вид фасада после монтажа (демонтажа) в течение трех суток.

161.2. Средства размещения наружной рекламы и информации при наличии у них фундаментного блока должны быть демонтированы вместе с фундаментным блоком.

Не допускается повреждение сооружений и отделки объектов при креплении к ним средств наружной рекламы и информации, а также снижение их целостности, прочности и устойчивости.

161.3. Средства размещения наружной информации могут быть следующих видов:

- настенная конструкция;
- декоративное панно;
- консольная конструкция;
- крышная конструкция;
- витринная конструкция;
- учрежденческая доска;
- режимная табличка;
- модульная конструкция;
- стела;
- щитовая конструкция;
- флаговая композиция;
- специализированная конструкция.

161.4. Общие требования к средствам размещения наружной информации:

Проектирование, изготовление и установка средств размещения наружной информации должны осуществляться в соответствии с требованиями строительных норм и правил, законодательства Российской Федерации об объектах культурного наследия (памятниках истории и культуры) народов Российской Федерации, их охране и использовании;

Информация на средствах наружной информации должна размещаться с соблюдением требований законодательства о государственном языке Российской Федерации и государственных языках Республики Татарстан;

В случаях использования двух и более языков тексты должны быть идентичными по содержанию и техническому оформлению, выполнены грамотно и разборчиво.

### Установки для объявлений граждан, афиш культурных

### и спортивных мероприятий

162. Размещение объявлений, афиш культурных и спортивных мероприятий допускается только на специальных тумбах, щитах и стендах, устанавливаемых в местах массового пребывания граждан и в оживленных пешеходных зонах.

Стенды для объявлений могут размещаться в виде отдельно стоящих объектов или в виде навесных щитов на зданиях или сооружениях.

### VI. Основные требования к проведению земляных работ при строительстве, ремонте, реконструкции коммуникаций

163. Работы, связанные с разрытием грунта или вскрытием дорожных покрытий (прокладка, реконструкция или ремонт подземных коммуникаций, забивка свай и шпунта, установка (замена) опор линий электропередачи, связи, опор освещения, планировка грунта, работы при инженерных изысканиях и иные работы), производятся только при наличии письменного разрешения (ордера на производство земляных работ), выданного уполномоченным органом.

164. Организация и порядок проведения земляных, строительных и ремонтных работ, связанных с благоустройством территории поселения, оформление и получение ордера на производство земляных работ осуществляются в соответствии с установленными требованиями муниципальных правовых актов.

165. При необходимости сноса или пересадки зеленых насаждений следует  $\overline{B}$ установленном порядке оформлять распоряжение Исполнительного комитета  $\overline{M}$ осуществлять снос или пересадку зеленых насаждений.

166. Временное ограничение или прекращение движения по дорогам поселения осуществляются на основании разрешения, выдаваемого уполномоченным органом, с обязательным размещением с обеих сторон дороги информационного щита, содержащего все необходимые сведения о заказчиках и производителях работ, сроках работ, возможных маршрутах объезда. Форма и содержание указанного щита устанавливаются соответствующим административным регламентом предоставления муниципальной услуги по выдаче разрешения.

167. Проведение работ земляных при строительстве, ремонте, реконструкции коммуникаций по просроченным ордерам признается самовольным.

# VII. Особые требования к доступной среде

168. При проектировании объектов благоустройства жилой среды, улиц и дорог, объектов культурно-бытового обслуживания рекомендуется предусматривать доступность среды населенных пунктов для пожилых лиц и инвалидов, оснащение этих объектов элементами и техническими средствами, способствующими передвижению престарелых и инвалидов.

Проектирование, строительство, установку технических средств и оборудования, способствующих передвижению пожилых лиц и инвалидов, рекомендуется осуществлять при новом строительстве заказчиком в соответствии с утвержденной проектной документацией.

### VIII. Порядок участия собственников зданий (помещений в них) и сооружений в благоустройстве прилегающих территорий

169. В целях обеспечения надлежащего санитарного состояния территорий поселения, реализации мероприятий по охране и защите окружающей среды от загрязнения, территории поселения *по согласованию* закрепляются для их уборки и санитарного содержания за хозяйствующими субъектами и физическими лицами.

170. Хозяйствующие субъекты и физические лица вправе осуществлять уборку и санитарное содержание прилегающей территории в следующем порядке, если иное непредусмотрено законом или договором:

170.1. управляющие организации - придомовая территория многоквартирных домов, а также земельный участок перед территорией многоквартирного дома со стороны главного фасада в радиусе 5 м либо до проезжей части улицы (в случае расположения объекта вдоль дороги);

170.2. учреждения социальной сферы (школы, дошкольные учреждения, учреждения здравоохранения, физкультуры и спорта) - территории в границах культуры, предоставленного земельного участка, а также земельный участок перед территорией учреждения со стороны главного фасада в радиусе 10 м либо до проезжей части улицы (в случае расположения объекта вдоль дороги) с других сторон - в радиусе 10 м;

170.3. лица, эксплуатирующие встроенные нежилые помещения в многоквартирных жилых домах, вправе осуществлять уборку прилегающей территории в длину - на протяжении всей длины помещений, в ширину - на расстоянии 10 м либо до бордюра проезжей части (в случае расположения объекта вдоль дороги) в случае отсутствия договора с управляющей организацией:

170.4. промышленные предприятия и организации всех форм собственности - подъездные пути к ним, тротуары, прилегающие к ним ограждения, санитарно-защитные зоны. Санитарно-защитные зоны предприятий определяются в соответствии с требованиями действующих санитарных правил и норм;

170.5. застройщик - прилегающие территории строительных площадок в радиусе 50 м и подъездные пути к ним в радиусе 50 м в соответствии с действующими строительными нормами и правилами;

170.6. владельцы жилых домов - территории в границах предоставленного земельного участка (либо по фактически сложившейся границе земельного участка, в случае если земельный участок не оформлен в установленном порядке) и территория перед домовладением на расстоянии 5 м либо до проезжей части улицы (в случае расположения объекта вдоль дороги);

170.7. владельцы нестационарных объектов (лотки, киоски, павильоны и другие нестационарные торговые объекты) и сезонных кафе - территория предоставленного под размещение объекта земельного участка и прилегающая территория на расстоянии 10 м от внешней границы места и до проезжей части улицы (в случае расположения объекта вдоль дороги);

170.8 управляющие компании рынков, организации торговли и общественного питания (рестораны, кафе, магазины) - территории в границах предоставленного земельного участка и прилегающая территория в радиусе 50 м от границ участка и до проезжей части улицы (в случае расположения объекта вдоль дороги);

170.9. собственники или иные правообладатели зданий, сооружений - по периметру здания, сооружения или границы предоставленного земельного участка и прилегающая территория в радиусе 10 м от границ участка и до проезжей части улицы (в случае расположения объекта вдоль дороги);

170.10.заправочные станции, расположенные в пределах полосы отвода автомобильной дороги и на других земельных участках, - территории в границах предоставленного земельного участка и прилегающая территория в радиусе 50 м от границ участка и до проезжей части улицы;

170.11. гаражные кооперативы - территории в границах предоставленного земельного участка, прилегающая территория в радиусе 50 м от границ участка и до проезжей части улицы и подъездные пути к ним;

170.12 места погребения - в границах предоставленного земельного участка  $\mathbf{H}$ прилегающая территория в радиусе 10 м от границ участка;

170.13. территории общего пользования - обязанности возлагаются на уполномоченные органы;

170.14. правообладатели земельных участков - территории в границах предоставленного земельного участка (либо по фактически сложившейся границе земельного участка, в случае если земельный участок не оформлен в установленном порядке) и прилегающая территория на расстоянии 5 м от внешней границы земельного участка либо до проезжей части улицы (в случае расположения объекта вдоль дороги);

170.15. владельцы стоянок длительного и краткосрочного хранения автотранспортных средств - территория в границах предоставленного земельного участка и прилегающая территория на расстоянии 10 м от внешней границы земельного участка и до проезжей части улицы (в случае расположения объекта вдоль дороги).

#### IX. Содержание домашних животных и птиц

171. Содержание домашних животных и птицы не должно нарушать права и законные интересы третьих лиц. Ответственность за вред, причиненный домашними животными и птицей, несут их владельцы в порядке, установленном действующим законодательством  $P\Phi$ 

172. Владельцы домашних животных самостоятельно осуществляют уборку и утилизацию экскрементов своих питомцев.

173. Содержание жителями поселения сельскохозяйственных животных (коров, овец, коз, свиней и иных) и птиц разрешается на территориях индивидуальных жилых домов с приусадебными участками.

174. Все продуктивные животные (крупный рогатый скот, козы, овцы, свиньи, лошади) подлежат обязательной регистрации путем биркования и ежегодной перерегистрации в ветеринарных учреждениях по месту жительства граждан - владельцев животных.

175. Выпас домашних животных разрешается в местах выпаса, определяемых нормативноправовым актом органа местного самоуправления, под наблюдением владельца или по его поручению иного лица.

176. Выгул домашних животных разрешается с 7.00 до 23.00 час. При выгуле в другое время владельцы обязаны принимать меры для обеспечения тишины на улицах и во дворах жилых домов.

177. Выводить собак из жилых и изолированных помещений в общие дворы и на улицу можно только на коротком поводке и в наморднике, за исключением щенков до трехмесячного возраста.

178. Владельцы обязаны не допускать загрязнения домашними животными и птицами дворов, тротуаров, улиц, парков, газонов, детских площадок, скверов, площадей, а также подъездов жилых домов. При выгуле собак, кошек и других мелких животных владелец обязан иметь при себе принадлежности, обеспечивающие полную уборку естественных испражнений домашних животных, которые подлежат выбросу в мусорные контейнеры на площадках.

179. Спускать собаку с поводка можно только в местах выгула. При отсутствии специально отведенных площадок допускается выгул на пустырях, откосах и иных местах, определяемых нормативно-правовым актом органа местного самоуправления.

180. Дрессировка собак может проводиться только на хорошо огороженных площадках либо за территорией поселения.

181. Перегонять домашних животных по дорогам следует только в светлое время суток, направляя их при этом как можно ближе к правому краю дороги. Запрещается вести домашних животных по дороге с асфальтовым покрытием при возможности прогона по грунтовым дорогам и тропинкам.

182. При оставлении домашнего скота на улицах владельцы скота возмещают ущерб от порчи зеленых насаждений и затрат на загон скота.

183. Домашние козы должны содержатся исключительно в загонах внутри придомовой территории или под присмотром владельцев на пастбище.

184. Не допускается:

1) допускать животных на детские площадки, территории школ, детских садов, в столовые, поликлиники, продовольственные магазины;

2) выгул домашних животных на пляжах и купание их в водоемах;

3) допускать животных в учреждения при наличии запрещающей надписи;

4) выпускать животных и птиц без сопровождения на территории населенных пунктов;

5) выгуливать животных лицам, находящимся в состоянии алкогольного опьянения, а также лицам, не достигшим четырнадцатилетнего возраста;

6) постоянное содержание домашних животных и птицы на балконах, лоджиях, в местах общего пользования жилых домов (коридорах смежных квартир, лестничных клетках, чердаках, подвалах и других подсобных помещениях);

7) нахождение домашних животных на территории поселений вне отведенных для этого мест, за исключением мест проведения специализированных мероприятий (выставки и  $\pi p$ .).

185. Владельцы домашних животных и птицы обязаны:

1) осуществлять хозяйственные и ветеринарные мероприятия, обеспечивающие предупреждение болезней животных и безопасность в ветеринарно-санитарном отношении продуктов животноводства, не допускать загрязнения окружающей среды отходами животноводства, а также проводить обязательные лечебно-профилактические мероприятия в период ежегодной перерегистрации;

2) осуществлять постоянный контроль за местом нахождения животных;

3) при заболевании животных и в случае их падежа, а также при необычном их поведении немедленно извещать специалистов ветеринарных учреждений. До их прибытия изолировать животных с признаками заболеваний;

4) предоставлять по требованию ветеринарных специалистов животных для осмотра, диагностических исследований, предохранительных прививок лечебно- $\overline{\mathbf{M}}$ профилактических обработок.

186. Захоронение умершего скота производится в специально определенном месте специализированной организацией.

187. Организации, имеющие на своей территории сторожевых собак, обязаны:

1) зарегистрировать собак на общих основаниях;

2) содержать собак на прочной привязи;

3) исключить возможность доступа посетителей к животным:

4) спускать собак с привязи только на хорошо огороженной территории с момента прекращения работы или на территории, отгороженной от территории обшего пользования, при наличии предупреждающей надписи при входе на территорию.

188. Безнадзорные животные, находящиеся в общественных местах без сопровождающих лиц, подлежат отлову.

189. Отлов безнадзорных животных может производиться обнаружившим таких животных специализированным предприятием или иным лицом по заключенному с органами местного самоуправления договору.

190. Осуществление мероприятий по отлову безнадзорных животных основывается на принципах гуманного отношения к животным и соблюдения норм общественной нравственности.

191. Не допускается:

1) изымать животных из квартир и с территории частных домовладений без соответствующего постановления суда;

2) снимать собак с привязи у магазинов, аптек, предприятий коммунального обслуживания и пр.;

3) использовать приманки и иные средства отлова без рекомендации ветеринарных органов.

#### Х. Контроль за выполнением требований Правил

192. Физические и юридические лица, должностные лица обязаны обеспечить соблюдение требований по благоустройству территории поселения, установленных настоящими Правилами.

193. Нарушение настоящих Правил влечет ответственность в соответствии с Кодексом Республики Татарстан об административных правонарушениях (за исключением положений настоящих Правил, содержащих нормы и правила, предусмотренные федеральными законами и иными нормативными правовыми актами Российской Федерации, за несоблюдение которых установлена ответственность в соответствии с Кодексом Российской Федерации об административных правонарушениях).

194. Привлечение к ответственности за неисполнение или ненадлежащее исполнение требований законодательства  $\overline{M}$ муниципальных правовых актов  $\overline{B}$ области благоустройства не освобождает лицо от исполнения указанных требований и устранения допущенных нарушений.

Приложение № 2 к решению Совета Емелькинского сельского поселения от 15.10.2018 г. № 74

# Состав Комиссии по подготовке проекта Правил благоустройства территории муниципального образования Емелькинское сельское поселение Аксубаевского муниципального района Республики Татарстан

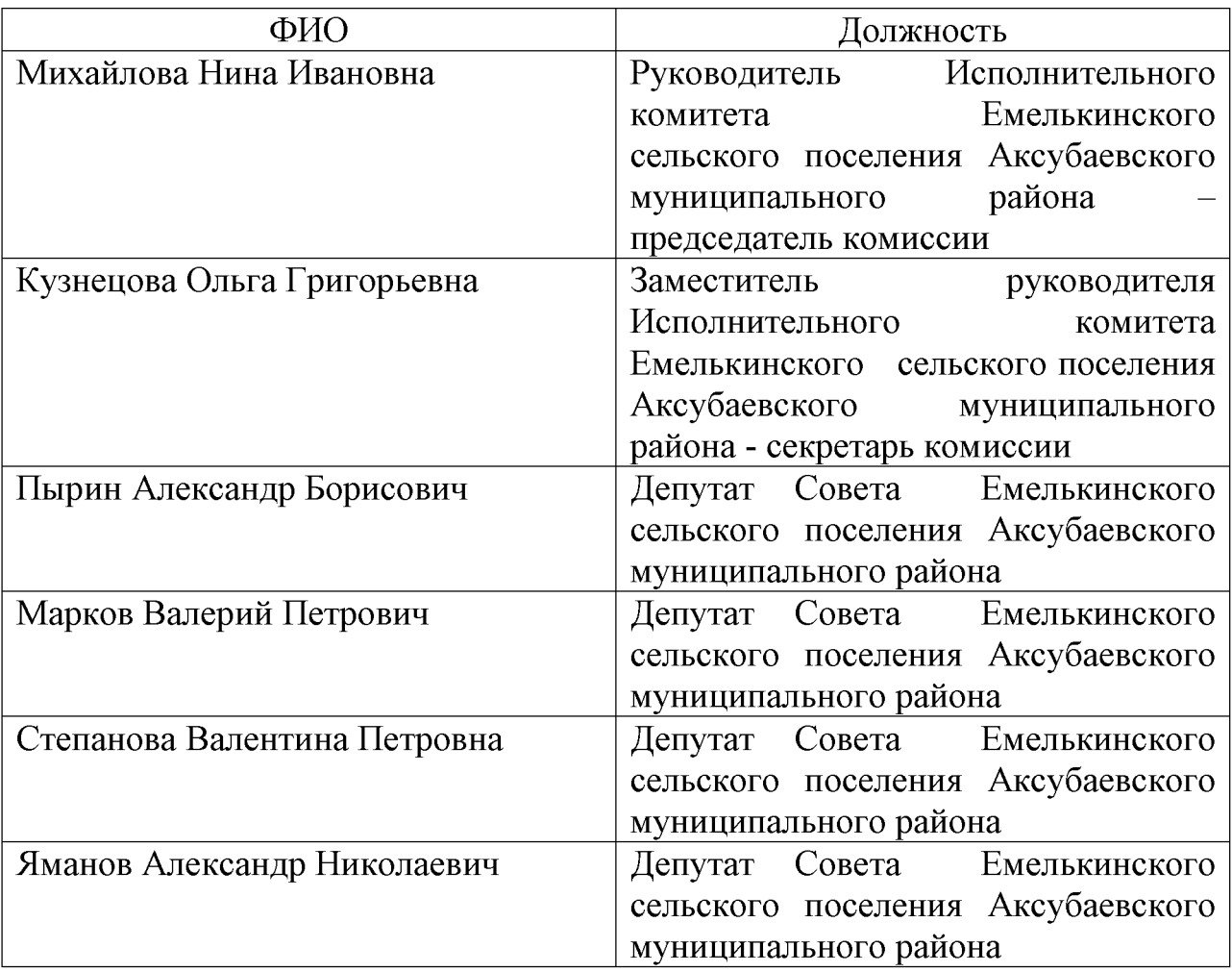